# **AUDITORÍA DE ACCESIBILIDAD**

**GENERALITAT VALENCIANA GVA Oberta / Dades Obertes**

Octubre de 2022

**HACEMOS<br>DISEÑO.** 

**HACEMOS CONSULTORÍA.**  **HACEMOS** FORMACIÓN.

**HACEMOS TESTING.** 

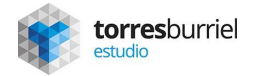

#### **CONTENIDO**

**1** Selección de la muestra

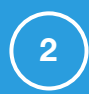

Metodología

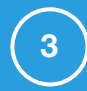

Resumen ejecutivo

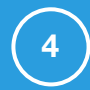

Análisis con navegadores gráficos. TAW, WAVE

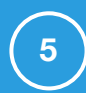

Análisis con lectores de pantalla. VoiceOver, ChromeVox

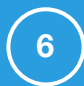

**6** Análisis con navegador solo texto. Lynx

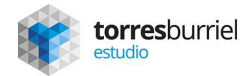

# **SELECCIÓN DE LA MUESTRA**

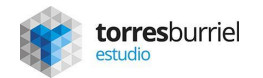

#### **SELECCIÓN DE LA MUESTRA - GVA OBERTA**

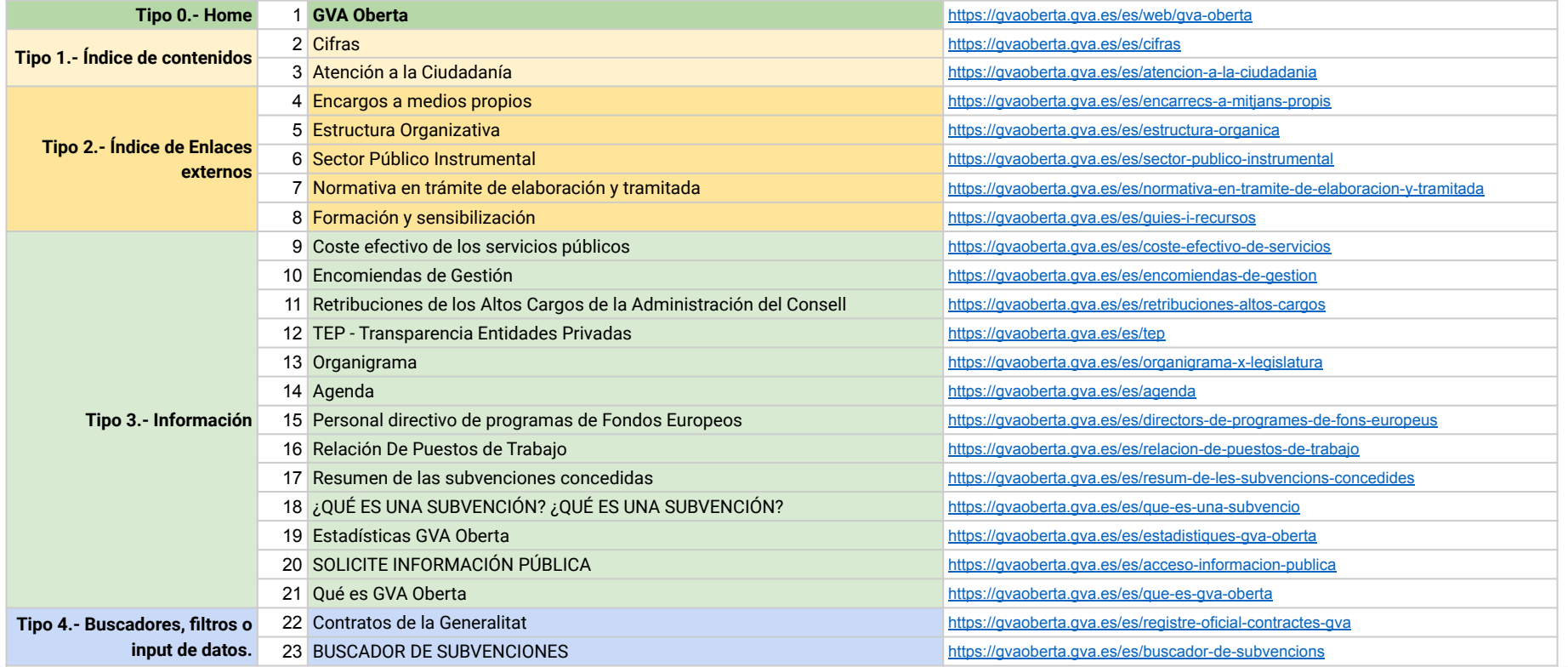

## **SELECCIÓN DE LA MUESTRA - DADES OBERTES**

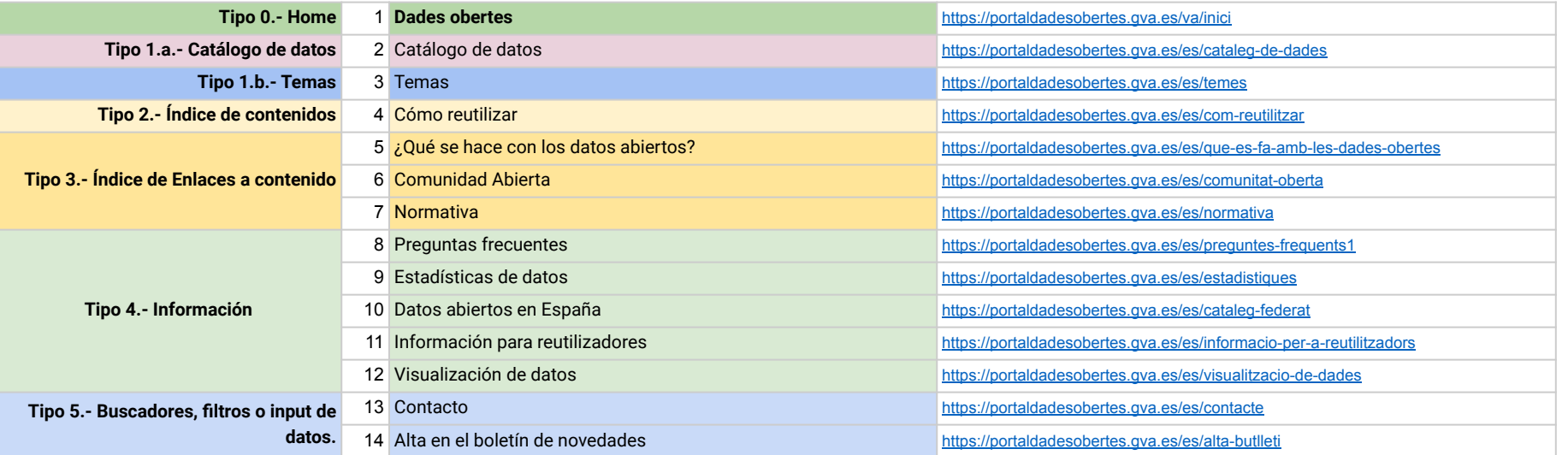

## **METODOLOGÍA**

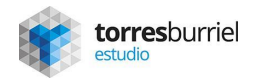

#### **METODOLOGÍA**

Para realizar la auditoría de accesibilidad se ha realizado un **primer examen preliminar** seleccionado una muestra de páginas de ambos portales utilizando las siguientes herramientas:

- Navegadores gráficos, con la utilización de dos herramientas de evaluación automática. (TAW y WAVE)
- Lectores de pantalla. (VoiceOver y ChromeVox)
- Navegador sólo texto comprobando que la información está disponible y en orden significativo. (Lynx)

A continuación se ha realizado una **evaluación de conformidad** para determinar si cada portal cumple con la legislación en materia de accesibilidad (Real Decreto 1112/2018, de 7 de septiembre, sobre accesibilidad de los sitios web y aplicaciones para dispositivos móviles del sector público.).

Para ello además de las citadas herramientas, se ha realizado una **evaluación manual** de la muestra de las páginas para identificar los posibles problemas de accesibilidad. Este documento destaca los puntos a mejorar en los portales para cumplir la legislación citada así como indicaciones para su cumplimiento.

#### **RESUMEN EJECUTIVO DE LOS RESULTADOS OBTENIDOS.**

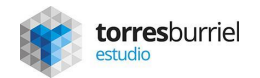

#### **RESUMEN EJECUTIVO.**

A continuación se **resumen los problemas más relevantes** identificados con indicación y **enlace a su correspondiente criterio de conformidad del W3C**. Además de ello, en cada uno se acompaña **indicación de propuesta del rol implicado en su resolución** en función de la siguiente leyenda:

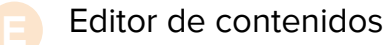

- Creador de contenidos **C**
- Responsable funcional **F**

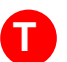

Departamento técnico

#### **RESUMEN EJECUTIVO DE LOS RESULTADOS OBTENIDOS.**

● Existe **contenido no textual** con **alternativa textual inadecuada**. (Criterio [1.1.1\)](https://www.w3.org/TR/WCAG21/#non-text-content)

- La **presentación visual** de texto e imágenes de texto **en ocasiones no cumple** con el mínimo ratio de **contraste requerido**. (Criterio: [1.4.3](https://www.w3.org/TR/WCAG21/#contrast-minimum)). El **uso del color** en algunos gráficos es **inadecuado**. (Criterio [1.4.1](https://www.w3.org/TR/WCAG21/#use-of-color)) **T**
- Algunos páginas pueden mostrar **titulación inadecuada** (Criterio [2.4.2\)](https://www.w3.org/TR/WCAG21/#page-titled) y existen **enlaces** cuyo **contenido textual** está **vacío**. (Criterio [2.4.4](https://www.w3.org/TR/WCAG21/#link-purpose-in-context)) **C**
- Hay páginas que presentan **problemas de agrupación estructural.** La información y las relaciones implícitas en el formato visual o auditivo pueden no conservarse cuando cambie el formato de la presentación. (Criterio [1.3.1\)](https://www.w3.org/TR/WCAG21/#info-and-relationships). Puede haber ausencia de algunos encabezados y etiquetas (Criterio [2.4.6\)](https://www.w3.org/TR/WCAG21/#headings-and-labels) **T**
- Se observa que el **texto no puede ser redimensionado** sin ayudas técnicas hasta un 200% **sin que se pierda el contenido o la funcionalidad** al transformarse el **menú principal** en el que se muestra en la versión móvil. (Criterio [1.4.4\)](https://www.w3.org/TR/WCAG21/#resize-text) **T**

#### **RESUMEN EJECUTIVO DE LOS RESULTADOS OBTENIDOS.**

- En algún formulario pueden no haber **etiquetas para la introducción de datos** por parte del usuario. (Criterio [3.3.2](https://www.w3.org/TR/WCAG21/#labels-or-instructions)) **T**
- La página de estadísticas del portal Dades, presenta **problemas de accesibilidad en la navegación** (Criterio [2.1.1\)](https://www.w3.org/TR/WCAG21/#keyboard) **y foco visible** del teclado (Criterio [2.4.7\)](https://www.w3.org/TR/WCAG21/#focus-visible). **T**
- Puede haber **archivos** ofimáticos en PDF u otros formatos **que no cumplan los requisitos de accesibilidad** porque hayan sido elaborados únicamente con objeto de presentar determinada información visualmente, si bien habitualmente se ofrece una alternativa en texto. **C**
- Se han detectado varios contenidos cuyo **texto está totalmente justificado**. Estos grandes bloques de texto justificado pueden afectar negativamente a la legibilidad, debido a la variación del espacio entre palabras, letras y grandes espacios en blanco que se pueden presentar a través del texto.

#### **ANÁLISIS CON NAVEGADORES GRÁFICOS. TAW, WAVE.**

Para la realización de esta parte del análisis hemos elegido dos herramientas. Las herramientas seleccionadas son TAW y WAVE .

La diferencia de estas dos herramientas no se basa en los problemas detectados sino en como muestra estos problemas.

Mientras que TAW ofrece un listado de problemas referenciados al código de la página, WAVE ofrece una vista más visual además de con la correspondencia a la línea de código.

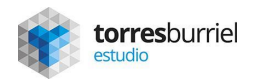

#### **ANÁLISIS CON TAW - GVA / HOME**

- Taw identifica de forma automática la existencia en la **home** de un **formulario sin método de envío**. Al introducir este tipo de elemento se pretende proporcionar un mecanismo que permita a los usuarios solicitar explícitamente cambios de contexto. (Criterio [3.2.2](https://www.w3.org/TR/WCAG21/#on-input))
	- Recomendación: Añadir un botón de envío para generar una solicitud HTTP que envíe los datos ingresados en el formulario, como control adecuado para provocar el cambio de contexto. Referencia: [H32](https://www.w3.org/TR/2008/NOTE-WCAG20-TECHS-20081211/H32)
- De la **revisión manual** que propone TAW se observa que el **texto** no puede ser **redimensionado** sin ayudas técnicas hasta un 200% **sin que se pierda el contenido o la funcionalidad** al transformarse el menú principal en el que se muestra en la versión móvil. (Criterio [1.4.4](https://www.w3.org/TR/WCAG21/#resize-text))
- En cuanto al contenido no textual, **el logo GVA** puede requerir una **descripción larga** en el texto alt dado que el texto corto puede no transmitir adecuadamente la función o la información proporcionada en la imagen. La descripción sería más accesible si incluyera la descripción "portal de transparencia de la Generalitat Valenciana". (Criterio [2.4.4\)](https://www.w3.org/TR/WCAG21/#link-purpose-in-context)

## **ANÁLISIS CON TAW - GVA / ÍNDICE DE CONTENIDOS**

● Taw no localiza **problemas** relevantes de forma automática en las páginas de Índice de contenidos. De la **revisión manual** que propone TAW se observa que el problema de **falta de contraste** en los elementos del **menú principal** que muestra la página así como en los **rótulos de las migas de pan.**  (Criterio: **1.4.3)** 

#### **ANÁLISIS CON TAW - GVA / ÍNDICE DE ENLACES EXTERNOS**

- En algunas páginas como [estructura organizativa](https://gvaoberta.gva.es/es/estructura-organica), en [sector público instrumental](https://gvaoberta.gva.es/es/sector-publico-instrumental) o en [formación y](https://gvaoberta.gva.es/es/guies-i-recursos) [sensibilización,](https://gvaoberta.gva.es/es/guies-i-recursos) TAW localiza como problema crítico la existencia de **enlaces que carecen de contenido que no es de texto**, como una imagen, y el contenido que no es de texto se ha implementado de tal manera que la tecnología de asistencia puede ignorarlo. La función o propósito del enlace no se presentará al usuario. (Criterio: [2.4.4](https://www.w3.org/TR/WCAG21/#link-purpose-in-context))
	- Recomendación: Eliminar los enlaces vacíos o proporcionar texto dentro del enlace que describa la funcionalidad y/o el objetivo de este enlace. Referencia [F89](https://www.w3.org/TR/2008/NOTE-WCAG20-TECHS-20081211/F89) [H30](https://www.w3.org/TR/2008/NOTE-WCAG20-TECHS-20081211/H30).
- En la revisión manual se observa que la página [sector público instrumental](https://gvaoberta.gva.es/es/sector-publico-instrumental) ofrece **comportamientos diferentes para un mismo elemento de navegación** de otras páginas. (Criterio: [3.2.3\)](https://www.w3.org/TR/WCAG21/#consistent-navigation)
	- Mantener un diseño coherente entre los componentes de navegación que se repiten haciendo que estos componentes sean más predecibles haciendo que el orden relativo de presentación del contenido no cambie. [G61](https://www.w3.org/WAI/WCAG21/Techniques/general/G61.html)

#### **ANÁLISIS CON TAW - GVA / INFORMACIÓN (1)**

- En el análisis del **contenido no textual** de la página [Organigrama,](https://gvaoberta.gva.es/es/organigrama-x-legislatura) TAW detecta **enlaces consecutivos de texto e imagen al mismo recurso**. Se produce una **duplicación innecesaria** entre el texto adyacente y las versiones icónicas de un enlace. La descripción del icono contiene el mismo texto que muestra el propio icono en diferentes atributos, o en la descripción textual del texto. (Criterio [1.1.1\)](https://www.w3.org/TR/WCAG21/#non-text-content)
	- Recomendación: utilizar un texto descriptivo distinto para las imágenes. Combinar enlaces de imágenes y texto adyacente para el mismo recurso, evitando duplicación innecesaria. Referencia: H<sub>2</sub>, H<sub>45</sub>.
- Esta página también presenta **imágenes que no cuentan con el atributo "alt"**. Las imágenes que son lo único dentro de un enlace deben tener un texto alternativo descriptivo. Si una imagen está dentro de un enlace que no contiene texto y esa imagen no proporciona texto alternativo, un lector de pantalla no tiene contenido que presentar al usuario con respecto a la función del enlace. (Criterio [1.1.1](https://www.w3.org/TR/WCAG21/#non-text-content))
	- Recomendación: Agregar texto alternativo apropiado que presente el contenido de la imagen y/o la función del enlace. Referencia: [H67](https://www.w3.org/TR/2008/NOTE-WCAG20-TECHS-20081211/H67).

## **ANÁLISIS CON TAW - GVA / INFORMACIÓN (2)**

- En la página de [agenda](https://gvaoberta.gva.es/es/agenda) TAW localiza un error significativo vinculado a un **formulario sin método de envío**. Al introducir este tipo de elemento se pretende proporcionar un mecanismo que permita a los usuarios solicitar explícitamente cambios de contexto. (Criterio [3.2.2\)](https://www.w3.org/TR/WCAG21/#on-input)
	- Recomendación: Añadir un botón de envío para generar una solicitud HTTP que envíe los datos ingresados en el formulario, como control adecuado para provocar el cambio de contexto. Referencia: [H32](https://www.w3.org/TR/2008/NOTE-WCAG20-TECHS-20081211/H32).
- La página de [estadísticas](https://gvaoberta.gva.es/es/estadistiques-gva-oberta) muestra **controles de formulario que no tienen su etiqueta** correspondiente. Si un control de formulario no tiene una etiqueta de texto asociada correctamente, es posible que la función o el propósito de ese control de formulario no se presente a los usuarios de lectores de pantalla. (Criterio [1.3.1\)](https://www.w3.org/TR/WCAG21/#info-and-relationships)
	- Recomendación: Añadir las etiquetas adecuadas a los controles de formulario para facilitar la lectura por los lectores de pantalla. Referencia: [H44](https://www.w3.org/TR/2008/NOTE-WCAG20-TECHS-20081211/H44), [H65](https://www.w3.org/TR/2008/NOTE-WCAG20-TECHS-20081211/H44).

#### **ANÁLISIS CON TAW - GVA / INFORMACIÓN (3)**

- En la revisión manual de la página de [coste efectivo de los servicios públicos](https://gvaoberta.gva.es/es/coste-efectivo-de-servicios) se observa que algunas gráficas **el color se usa como único medio visual** para transmitir la información, o distinguir un elemento visual. (Criterio [1.4.1](https://www.w3.org/TR/WCAG21/#use-of-color))
	- Recomendación: Garantizar que la información transmitida por las diferencias de color también esté disponible en el texto. [G14](https://www.w3.org/WAI/WCAG21/Techniques/general/G14.html)

#### **ANÁLISIS CON TAW - GVA / BUSCADORES, INPUT DE DATOS.**

- En la página de [contratos](https://gvaoberta.gva.es/es/registre-oficial-contractes-gva) se localizan dos **encabezados del mismo nivel seguidos sin contenido entre ellos**. El uso de encabezados simplemente para cambiar la apariencia del texto no transmite la organización del contenido y puede confundir a los usuarios que usan encabezados para percibir la estructura o confían en ellos para la navegación. (Criterio [1.3.1\)](https://www.w3.org/TR/WCAG21/#info-and-relationships)
	- Recomendación: Dotar de contenido al espacio entre dos encabezados del mismo nivel o utilizar solo uno como elemento organizativo que facilite el reconocimiento de los títulos por las tecnologías de asistencia. Referencia: [H42](https://www.w3.org/TR/2008/NOTE-WCAG20-TECHS-20081211/H42)

#### **ANÁLISIS CON TAW - DADES / HOME**

- En el análisis del **contenido no textual**, TAW detecta **enlaces consecutivos de texto e imagen al mismo recurso**. Se produce una **duplicación innecesaria** entre el texto adyacente y las versiones icónicas de un enlace. La descripción del icono contiene el mismo texto que muestra el propio icono en diferentes atributos, "alt", href, o en la misma descripción textual del texto. (Criterio [1.1.1](https://www.w3.org/TR/WCAG21/#non-text-content))
	- Recomendación: utilizar un texto descriptivo distinto para las imágenes. Combinar enlaces de imágenes y texto adyacente para el mismo recurso, evitando duplicación innecesaria. Referencia: H<sub>2</sub>, H<sub>45</sub>.
- En cuanto al **propósito de los enlaces** en contexto TAW detecta enlaces cuyo **texto es demasiado largo y, por tanto, poco significativo**. La descripción no ayuda al usuario a determinar si debe seguir o no el enlace. (Criterio [2.4.4](https://www.w3.org/TR/WCAG21/#link-purpose-in-context))
	- Recomendación: Mejorar las descripciones de los enlaces dando un contexto más concreto que permita al usuario anticipar lo que va encontrar si sigue el enlace. Referencia: [G91](https://www.w3.org/TR/2008/NOTE-WCAG20-TECHS-20081211/G91).

## **ANÁLISIS CON TAW - DADES / CATÁLOGO DE DATOS (1)**

- En el análisis del **contenido no textual**, TAW detecta **enlaces consecutivos de texto e imagen al mismo recurso**. Se produce una **duplicación innecesaria** entre el texto adyacente y las versiones icónicas de un enlace. La descripción del icono contiene el mismo texto que muestra el propio icono en diferentes atributos, "alt", href, o en la misma descripción textual del texto. (Criterio [1.1.1](https://www.w3.org/TR/WCAG21/#non-text-content))
	- Recomendación: utilizar un texto descriptivo distinto para las imágenes. Combinar enlaces de imágenes y texto adyacente para el mismo recurso, evitando duplicación innecesaria. Referencia: H<sub>2</sub>, H<sub>45</sub>.
- TAW, al analizar información y relaciones hace referencia a la **inexistencia de elemento h1** dentro de la página, por lo que no transmite la organización del contenido y **puede confundir** a los usuarios que al ver los encabezados pueden percibir la estructura o confían en ellos para la navegación. La página actualmente presenta etiquetas h2, h3. (Criterio [1.3.1](https://www.w3.org/TR/WCAG21/#info-and-relationships))
	- Recomendación: Utilizar el elemento h1 en todas la página como elemento organizativo que facilite el reconocimiento de los títulos por las tecnologías de asistencia. Referencia: [H42](https://www.w3.org/TR/2008/NOTE-WCAG20-TECHS-20081211/H42)

## **ANÁLISIS CON TAW - DADES / CATÁLOGO DE DATOS (2)**

- Al analizar el **propósito de los enlaces en contexto** TAW detecta en está página enlaces con **contenido que no es de texto**, como una imagen, y el contenido que no es de texto se ha implementado de tal manera que la tecnología de asistencia puede ignorarlo. La función o propósito del enlace no se presentará al usuario. (Criterio [2.4.4](https://www.w3.org/TR/WCAG21/#link-purpose-in-context))
	- Recomendación: Eliminar los enlaces vacíos o proporcionar texto dentro del enlace que describa la funcionalidad y/o el objetivo de este enlace. Referencia [F89](https://www.w3.org/TR/2008/NOTE-WCAG20-TECHS-20081211/F89).
- En la revisión manual de la página se observa que el **título de la página no es suficientemente descriptivo**. El título puede no ayudar a los usuarios a encontrar contenido, orientarse dentro de él y navegar por él. No permite identificar la página web sin que los usuarios tengan que leer o interpretar el contenido de la página. (Criterio [2.4.2](https://www.w3.org/TR/WCAG21/#page-titled))
	- Recomendación: Utilizar un título descriptivo y preciso que permita a los usuarios identificar más rápidamente el contenido que necesitan. Referencia: [G88](https://www.w3.org/TR/2008/NOTE-WCAG20-TECHS-20081211/G88).

#### **ANÁLISIS CON TAW - DADES / TEMAS**

- En el análisis del **contenido no textual**, TAW detecta **enlaces consecutivos de texto e imagen al mismo recurso**. Se produce una **duplicación innecesaria** entre el texto adyacente y las versiones icónicas de un enlace. La descripción del icono contiene el mismo texto que muestra el propio icono en diferentes atributos, "alt", href, o en la misma descripción textual del texto. (Criterio [1.1.1](https://www.w3.org/TR/WCAG21/#non-text-content))
	- Recomendación: utilizar un texto descriptivo distinto para las imágenes. Combinar enlaces de imágenes y texto adyacente para el mismo recurso, evitando duplicación innecesaria. Referencia: H<sub>2</sub>, H<sub>45</sub>.

#### **ANÁLISIS CON TAW - DADES / ÍNDICE DE CONTENIDOS**

Taw no localiza **ningún problema** relevante de forma automática en las páginas de Índice de contenidos. De la **revisión manual** que propone TAW se observa que se mantiene el problema de **falta de contraste** en los elementos del **menú principal** que muestra la página así como en los **rótulos de las migas de pan.** (Criterio: [1.4.3\)](https://www.w3.org/TR/WCAG21/#contrast-minimum)

#### **ANÁLISIS CON TAW - DADES / ÍNDICES DE ENLACES A CONTENIDO**

- Al analizar el **propósito de los enlaces en contexto** TAW en la página de [comunidad abierta](https://portaldadesobertes.gva.es/es/comunitat-oberta) detecta 15 enlaces con **contenido que no es de texto**, como una imagen, y el contenido que no es de texto se ha implementado de tal manera que la tecnología de asistencia puede ignorarlo. La función o propósito del enlace no se presentará al usuario. (Criterio: [2.4.4](https://www.w3.org/TR/WCAG21/#link-purpose-in-context))
	- Recomendación: Eliminar los enlaces vacíos o proporcionar texto dentro del enlace que describa la funcionalidad y/o el objetivo de este enlace. Referencia [F89](https://www.w3.org/TR/2008/NOTE-WCAG20-TECHS-20081211/F89) [H30](https://www.w3.org/TR/2008/NOTE-WCAG20-TECHS-20081211/H30).
- De la **revisión manual** que propone TAW, se observa que presenta **imágenes que no cuentan con el atributo "alt"**. Las imágenes que son lo único dentro de un enlace deben tener un texto alternativo descriptivo. Si una imagen está dentro de un enlace que no contiene texto y esa imagen no proporciona texto alternativo, un lector de pantalla no tiene contenido que presentar al usuario con respecto a la función del enlace. (Criterio [1.1.1\)](https://www.w3.org/TR/WCAG21/#non-text-content)
	- Recomendación: Agregar texto alternativo apropiado que presente el contenido de la imagen y/o la función del enlace. Referencia: [H67](https://www.w3.org/TR/2008/NOTE-WCAG20-TECHS-20081211/H67)

## **ANÁLISIS CON TAW - DADES / INFORMACIÓN (1)**

- TAW en la página de *preguntas frecuentes*, no localiza **ningún problema** relevante de forma automática. En la revisión manual de la página, se observa que el **título de la página no es suficientemente descriptivo**. El título puede no ayudar a los usuarios a encontrar contenido, orientarse dentro y navegar por él mismo. No permite identificar la página web sin que los usuarios tengan que leer o interpretar el contenido de la página. (Criterio [2.4.2](https://www.w3.org/TR/WCAG21/#page-titled))
	- Recomendación: Utilizar un título descriptivo y preciso que permita a los usuarios identificar más rápidamente el contenido que necesitan. Referencia: [G88](https://www.w3.org/TR/2008/NOTE-WCAG20-TECHS-20081211/G88).
- Al analizar el **propósito de los enlaces en contexto** TAW en la página de [estadísticas](https://dadesobertes.gva.es/es/estadistiques) detecta nueve enlaces con **contenido que no es de texto**, como una imagen, y el contenido que no es de texto se ha implementado de tal manera que la tecnología de asistencia puede ignorarlo. La función o propósito del enlace no se presentará al usuario. (Criterio: [2.4.4](https://www.w3.org/TR/WCAG21/#link-purpose-in-context))
	- Recomendación: Eliminar los enlaces vacíos o proporcionar texto dentro del enlace que describa la funcionalidad y/o el objetivo de este enlace. Referencia [F89](https://www.w3.org/TR/2008/NOTE-WCAG20-TECHS-20081211/F89) [H30](https://www.w3.org/TR/2008/NOTE-WCAG20-TECHS-20081211/H30).

## **ANÁLISIS CON TAW - DADES / INFORMACIÓN (2)**

- En el análisis del **contenido no textual**, TAW en la misma página de [estadísticas](https://dadesobertes.gva.es/es/estadistiques) detecta **enlaces consecutivos de texto e imagen al mismo recurso**. Se produce una **duplicación innecesaria** entre el texto adyacente y las versiones icónicas de un enlace. La descripción del icono contiene el mismo texto que muestra el icono en diferentes atributos, o en la descripción textual del texto. (Criterio [1.1.1\)](https://www.w3.org/TR/WCAG21/#non-text-content)
	- Recomendación: utilizar un texto descriptivo distinto para las imágenes. Combinar enlaces de imágenes y texto adyacente para el mismo recurso. Referencia: [H2,](https://www.w3.org/TR/2008/NOTE-WCAG20-TECHS-20081211/H2) [H45](https://www.w3.org/TR/2008/NOTE-WCAG20-TECHS-20081211/H45).
- TAW en la página de [estadísticas,](https://dadesobertes.gva.es/es/estadistiques) al analizar información y relaciones hace referencia a la **inexistencia de elemento h1** dentro de la página así como dos **encabezados del mismo nivel seguidos sin contenido entre ellos**, por lo que no transmite la organización del contenido y **puede confundir** a los usuarios que al ver los encabezados pueden percibir la estructura o confían en ellos para la navegación. La página actualmente presenta etiquetas h2, h3. (Criterio [1.3.1](https://www.w3.org/TR/WCAG21/#info-and-relationships))
	- Recomendación: Utilizar el elemento h1 en todas la página como elemento organizativo que facilite el reconocimiento de los títulos por las tecnologías de asistencia. Referencia: [H42](https://www.w3.org/TR/2008/NOTE-WCAG20-TECHS-20081211/H42)

## **ANÁLISIS CON TAW - DADES / INFORMACIÓN (3)**

- TAW en la página de *Datos Abiertos en España*, no localiza **ningún problema** relevante de forma automática en las páginas de Información. De la **revisión manual** que propone TAW en la página se observa que se mantiene el problema de **falta de contraste** en los elementos del **menú principal** que muestra la página así como en los **rótulos de las migas de pan.** (Criterio: [1.4.3](https://www.w3.org/TR/WCAG21/#contrast-minimum))
- **●** TAW en la página de [información de reutilizadores,](https://portaldadesobertes.gva.es/es/informacio-per-a-reutilitzadors) se observa **elementos "div" simulando párrafos,** definidos de forma inadecuada. Los párrafos de textos en el contenido de las páginas, se deben marcar mediante los elementos HTML, destinados a ese fin, en lugar de utilizar elementos de valor semántico. Los lectores de pantalla proporcionan mecanismos esenciales de navegación que permiten a los usuarios avanzar a las siguientes páginas, operación que no es posible si no se identifican correctamente con el marcado correcto. (Criterio: [1.3.1\)](https://www.w3.org/TR/WCAG21/#info-and-relationships)
	- Recomendación: El uso de los elementos semánticos apropiados garantizará que la estructura esté disponible para el agente de usuario. Esto implica indicar explícitamente el papel que tienen las diferentes unidades en la comprensión del significado del contenido. [G115](https://www.w3.org/TR/2008/NOTE-WCAG20-TECHS-20081211/G115)

## **ANÁLISIS CON TAW - DADES / INFORMACIÓN (4)**

- En la revisión manual de la página de [estadísticas](https://portaldadesobertes.gva.es/es/estadistiques) se observa que algunas gráficas **el color se usa como único medio visual** para transmitir la información, o distinguir un elemento visual. (Criterio [1.4.1\)](https://www.w3.org/TR/WCAG21/#use-of-color)
	- Recomendación: Garantizar que la información transmitida por las diferencias de color también esté disponible en el texto. [G14](https://www.w3.org/WAI/WCAG21/Techniques/general/G14.html)
- También en la revisión manual de esta página de estadísticas del portal, se observa un **problema con el foco del teclado**. Una persona que se desplace con este dispositivo a través de los múltiples elementos no puede saber cual de ellos tiene el foco del teclado (Criterio [2.4.7\)](https://www.w3.org/TR/WCAG21/#focus-visible)
	- Recomendación: Garantizar que el usuario pueda identificar visualmente el componente enfocado mediante el teclado. [G149](https://www.w3.org/WAI/WCAG21/Techniques/general/G149.html)

#### **ANÁLISIS CON TAW - DADES / INPUT DE DATOS.**

TAW en las páginas de input de datos, no localiza **ningún problema** relevante de forma automática en las páginas de Información. De la **revisión manual** que propone TAW en la página se observa que se mantiene el problema de **falta de contraste** en los elementos del **menú principal** que muestra la página así como en los **rótulos de las migas de pan.** (Criterio: [1.4.3\)](https://www.w3.org/TR/WCAG21/#contrast-minimum)

#### **ANÁLISIS CON WAVE - GVA / HOME**

La [home](https://gvaoberta.gva.es/es) presenta 47 errores graves vinculados al **contraste excesivamente bajo entre el texto y los colores de fondo. Se señalan** los elementos del menú y los **rótulos de encabezados**. (Criterio: [1.4.3](https://www.w3.org/TR/WCAG21/#contrast-minimum))

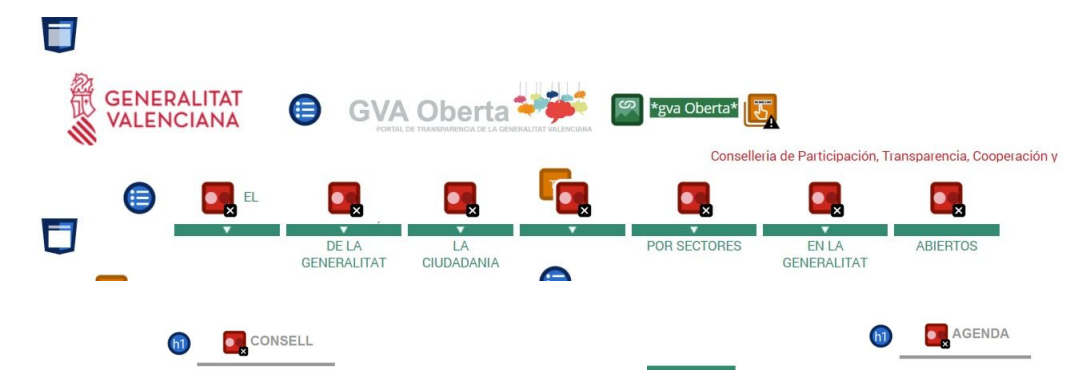

- Se alerta de cinco entradas con **textos muy pequeños** y **títulos redundantes.** (Criterio [2.4.4\)](https://www.w3.org/TR/WCAG21/#link-purpose-in-context)
- **●** Se identifica un **control de formulario sin etiqueta pero con título** en el buscador. (Criterio [3.2.2](https://www.w3.org/TR/WCAG21/#on-input)**)**

## **ANÁLISIS CON WAVE - GVA / ÍNDICE DE CONTENIDOS**

● Se identifican numerosos **errores de contraste** vinculados a los rótulos del menú principal así como a los de las **migas de pan**. (Criterio: [1.4.3](https://www.w3.org/TR/WCAG21/#contrast-minimum))

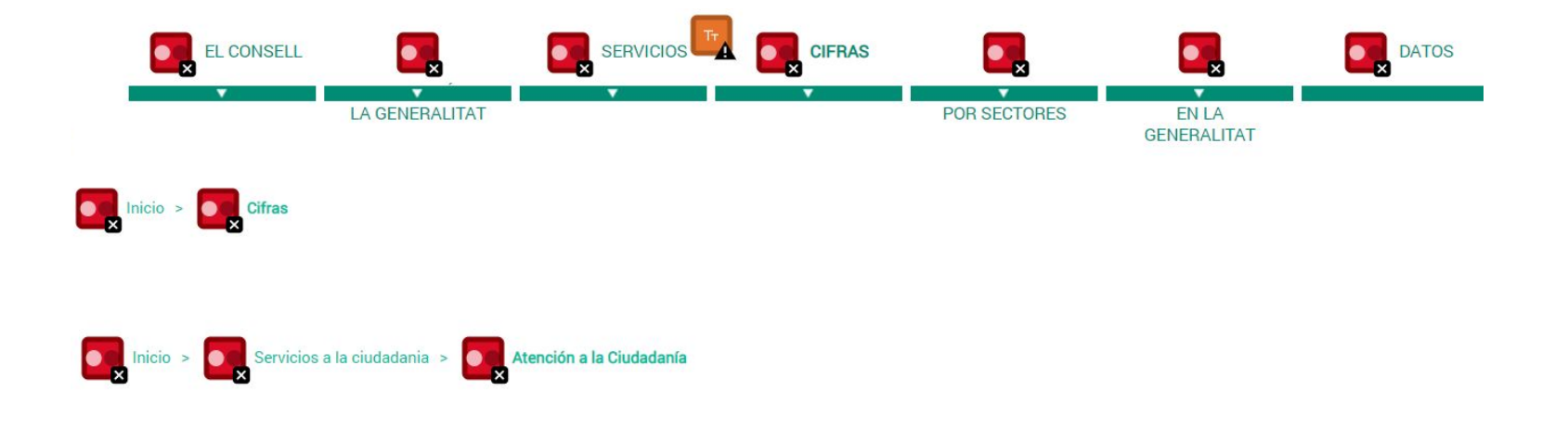

## **ANÁLISIS CON WAVE - GVA / ÍNDICE DE ENLACES EXTERNOS (1)**

- Wave, de la misma forma que hace TAW, identifica como **errores críticos la presencia de enlaces sin descripción del contenido** en las páginas de enlaces externos descritas. (Criterio [2.4.4](https://www.w3.org/TR/WCAG21/#link-purpose-in-context))
	- o [Estructura organizativa:](https://gvaoberta.gva.es/es/estructura-organica)

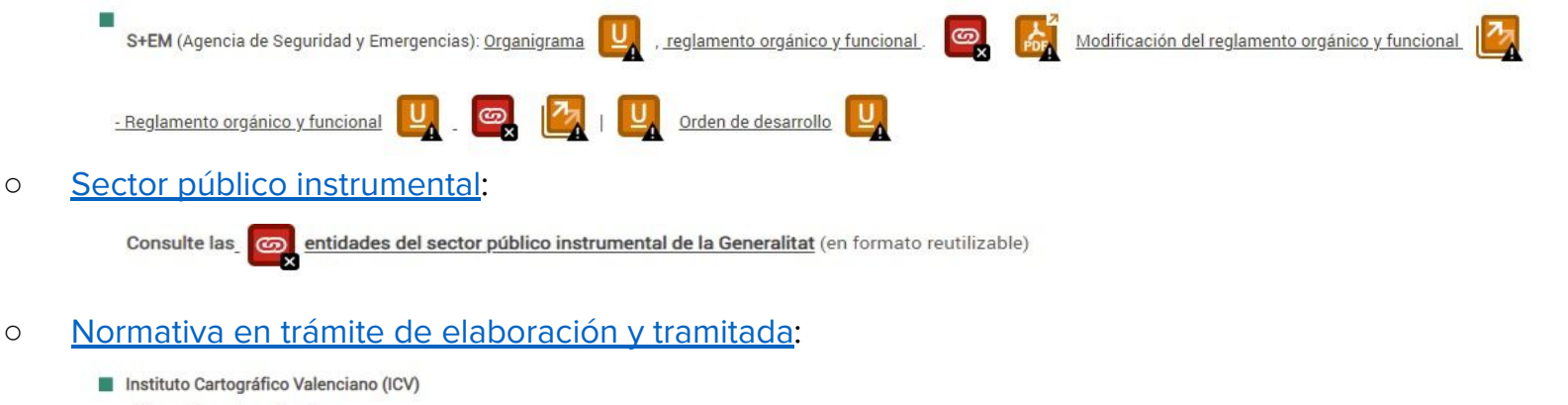

- Normativa en tramitación

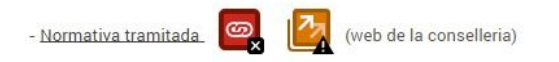

### **ANÁLISIS CON WAVE - GVA / ÍNDICE DE ENLACES EXTERNOS (2)**

- Se identifican múltiples **errores de contraste** anteriormente descritos, vinculados a los rótulos del **menú principal** así como a los de las **migas de pan**. (Criterio: [1.4.3\)](https://www.w3.org/TR/WCAG21/#contrast-minimum)
- Ofrece **alertas** por **texto totalmente justificado**. Estos grandes bloques de texto justificado pueden afectar negativamente a la legibilidad, debido a la variación del espacio entre palabras, letras y grandes espacios en blanco que se pueden presentar a través del texto.

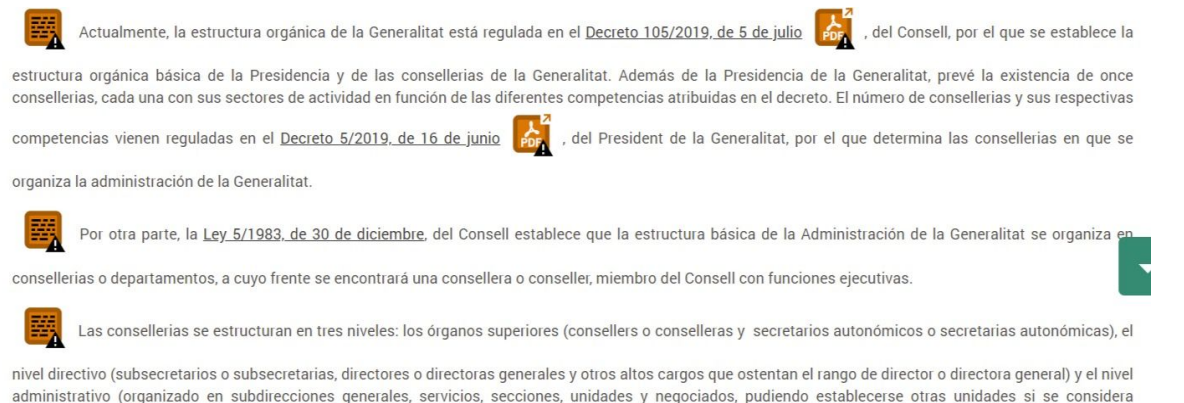

necesario, siendo la secretaría general administrativa el máximo nivel administrativo).

## **ANÁLISIS CON WAVE - GVA / INFORMACIÓN (1)**

- De nuevo se identifican múltiples **errores de contraste** anteriormente descritos, vinculados a los rótulos del **menú principal** así como a los de las **migas de pan**. (Criterio: [1.4.3](https://www.w3.org/TR/WCAG21/#contrast-minimum))
- Ofrece alertas por **texto totalmente justificado**. Estos grandes bloques de texto justificado pueden afectar negativamente a la legibilidad, debido a la variación del espacio entre palabras, letras y grandes espacios en blanco que se pueden presentar a través del texto.

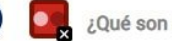

¿Qué son servicios públicos?

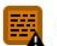

Los servicios públicos son el conjunto de actividades y prestaciones permitidas, reservadas o exigidas a las administraciones públicas, cuya finalidad es responder a diferentes imperativos del funcionamiento social y, en última instancia, favorecer la realización efectiva de la igualdad y del bienestar social.

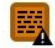

En la sociedad contemporánea se les ha reconocido una doble condición, de un lado son esenciales para la calidad de vida individual de las personas y de otro, desde el punto de vista colectivo,

constituyen la base del desarrollo económico y social de la comunidad.

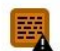

Dichos servicios públicos pueden ser fundamentales o no. Especialmente en materia de servicios públicos fundamentales, las administraciones públicas realizan un papel redistributivo. En este

sentido los servicios públicos fundamentales son los relativos a la sanidad, la educación y los servicios sociales,

## **ANÁLISIS CON WAVE - GVA / INFORMACIÓN (2)**

Wave, de la misma forma que hace TAW en la página del [Organigrama,](https://gvaoberta.gva.es/es/organigrama-x-legislatura) identifica como **error crítico la ausencia del atributo "alt" para una de las imágenes** enlaces de la zona inferior. (Criterios [1.1.1](https://www.w3.org/TR/WCAG21/#non-text-content) y [2.4.4\)](https://www.w3.org/TR/WCAG21/#link-purpose-in-context)

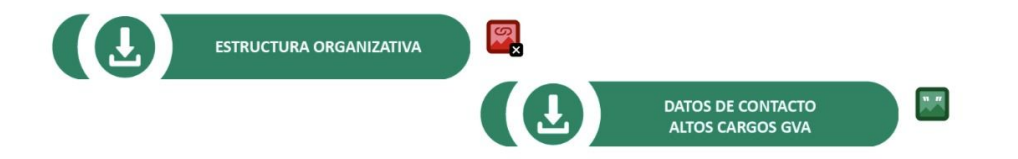

- En la misma página se señalan un total de **83 errores de contraste** en cada una de las fichas de los miembros del Organigrama vinculados tanto para los **textos blancos y el fondo gris** como para los distintos enlaces en forma de **iconos grises y el fondo gris**. (Criterio: [1.4.3](https://www.w3.org/TR/WCAG21/#contrast-minimum))
- Se identifican múltiples **textos alternativos** para las imágenes siendo **los mismos que el texto cercano** o adyacente. (Criterio [1.1.1](https://www.w3.org/TR/WCAG21/#non-text-content))

## **ANÁLISIS CON WAVE - GVA / INFORMACIÓN (3)**

La página de **[estadísticas](https://gvaoberta.gva.es/es/estadistiques-gva-oberta) muestra controles de formulario que no tienen su correspondiente etiqueta**. Si un control de formulario no tiene una etiqueta de texto asociada correctamente, es posible que la función o el propósito de ese control de formulario no se presente a los usuarios de lectores de pantalla. (Criterio [3.3.2\)](https://www.w3.org/TR/WCAG21/#labels-or-instructions)

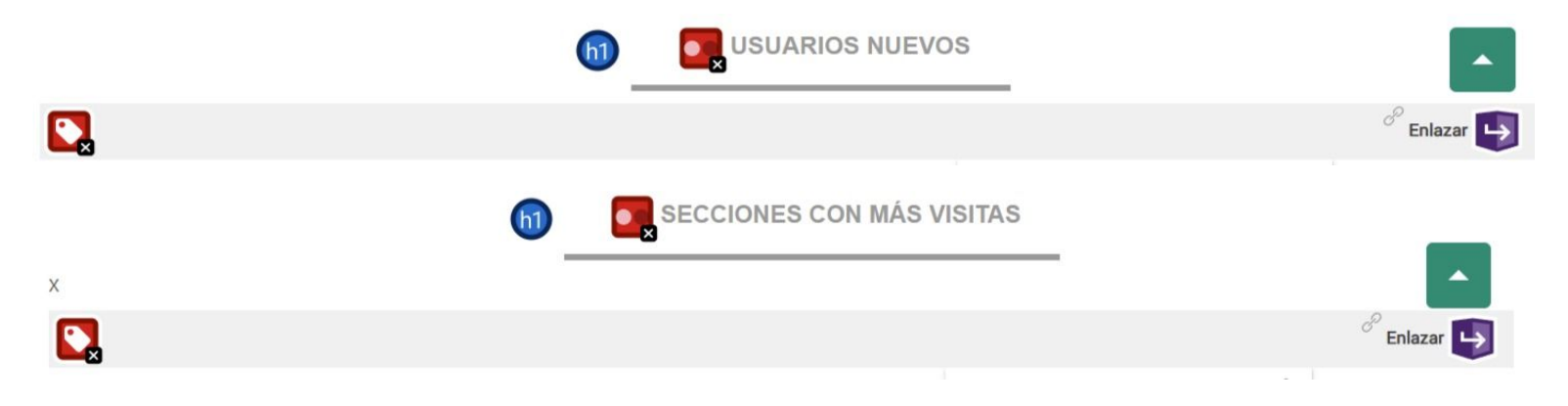
## **ANÁLISIS CON TAW - GVA / BUSCADORES, INPUT DE DATOS. (1)**

● En la página de [contratos](https://gvaoberta.gva.es/es/registre-oficial-contractes-gva) se localizan dos **encabezados del mismo nivel seguidos sin contenido entre ellos**. Algunos usuarios, especialmente los usuarios de teclados y lectores de pantalla, a menudo navegan por elementos de encabezado. Un encabezado vacío no presentará información y puede generar confusión. (Criterios [1.3.1](https://www.w3.org/TR/WCAG21/#info-and-relationships), [2.4.1,](https://www.w3.org/TR/WCAG21/#bypass-blocks) [2.4.6](https://www.w3.org/TR/WCAG21/#headings-and-labels))

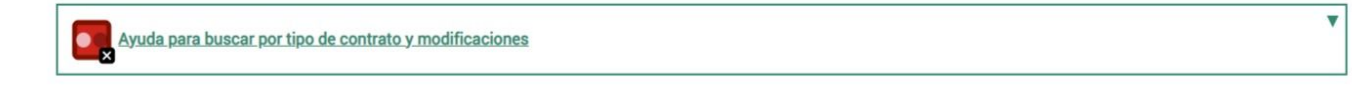

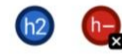

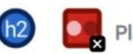

Plataforma de Contratación del Sector Público

#### **ANÁLISIS CON TAW - GVA / BUSCADORES, INPUT DE DATOS. (2)**

● En la página de [buscador de subvenciones](https://gvaoberta.gva.es/es/buscador-de-subvencions) indica alertas por **texto totalmente justificado.** Estos grandes bloques de texto justificado pueden afectar negativamente a la legibilidad, debido a la variación del espacio entre palabras, letras y grandes espacios en blanco que se pueden presentar a través del texto.

#### **An BUSCADOR DE SUBVENCIONES**

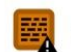

El buscador permite recuperar información sobre las ayudas y subvenciones concedidas por la Generalitat desde el 1 de enero de 2015 a las personas jurídicas

(empresas, asociaciones, fundaciones, administraciones públicas y autónomos) y, desde el 1 de enero de 2016, también las concedidas a las personas físicas. Los datos publicados provienen de la Intervención de la Generalitat. Para conocer las subvenciones concedidas anteriormente consulte el histórico. También puede consultar el Sistema Nacional de Publicidad de Subvenciones (SNPS). Consulte la página sobre subvenciones a partidos políticos.

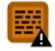

Encontrará más información en el documento Ayuda a la búsqueda

## **ANÁLISIS CON WAVE - DADES / HOME**

● La [home](https://portaldadesobertes.gva.es/va/inici) presenta un **error** relacionado a un **botón sin contenido de texto** (alternativo, o atributo vacío) (Criterio [1.1.1](https://www.w3.org/TR/WCAG21/#non-text-content), [2.4.4\)](https://www.w3.org/TR/WCAG21/#link-purpose-in-context), **nueve errores** vinculados al **contraste excesivamente bajo entre el texto y**  los colores de fondo (Criterio [1.4.3](https://www.w3.org/TR/WCAG21/#contrast-minimum)). Se señalan los elementos del menú y rótulos.

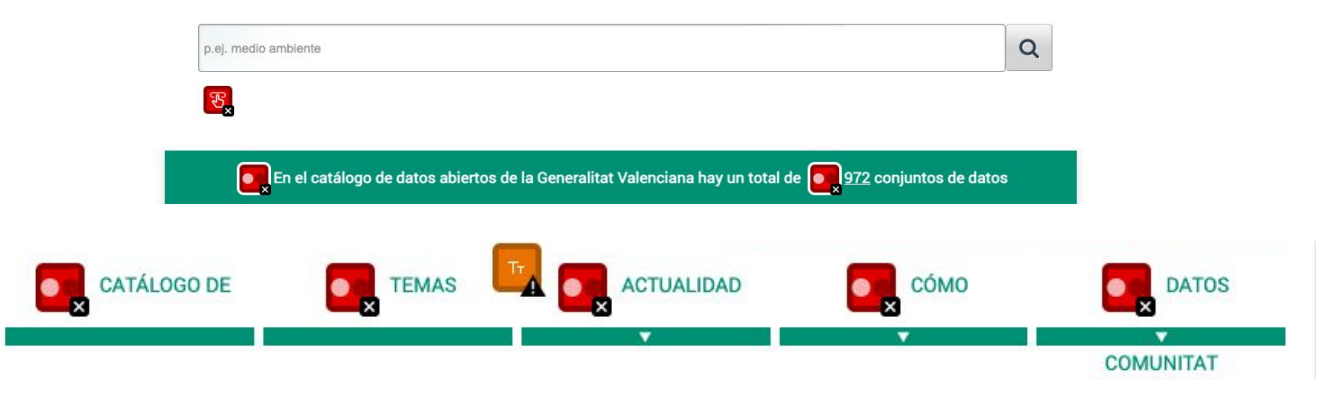

● Presenta 22 alertas vinculados a **enlaces y textos alternativos redundantes en las tarjetas de temas**, así como **tamaños de textos pequeños** (Criterio [3.3.2](https://www.w3.org/TR/WCAG21/#labels-or-instructions), [1.1.1,](https://www.w3.org/TR/WCAG21/#non-text-content) [2.4.4\)](https://www.w3.org/TR/WCAG21/#link-purpose-in-context).

## **ANÁLISIS CON WAVE - DADES / CATÁLOGO DE DATOS**

● Wave presenta tres errores en la [página](https://portaldadesobertes.gva.es/es/cataleg-de-dades): **Falta de título o título no descriptivo** (Criterio [2.4.2\)](https://www.w3.org/TR/WCAG21/#page-titled), **inadecuada definición del lenguaje** (Criterio [3.1.1\)](https://www.w3.org/TR/WCAG21/#language-of-page), así como la **definición de la actualización dentro de la página sin permitir el control al usuario** (Criterio [2.2.1](https://www.w3.org/TR/WCAG21/#timing-adjustable), [2.2.2](https://www.w3.org/TR/WCAG21/#pause-stop-hide))**.** Adicional a ello, presenta **2 alertas** vinculados a la inadecuada **definición de regiones y ausencia de encabezados** (Criterio [1.3.1](https://www.w3.org/TR/WCAG21/#info-and-relationships), [2.4.6\)](https://www.w3.org/TR/WCAG21/#headings-and-labels).

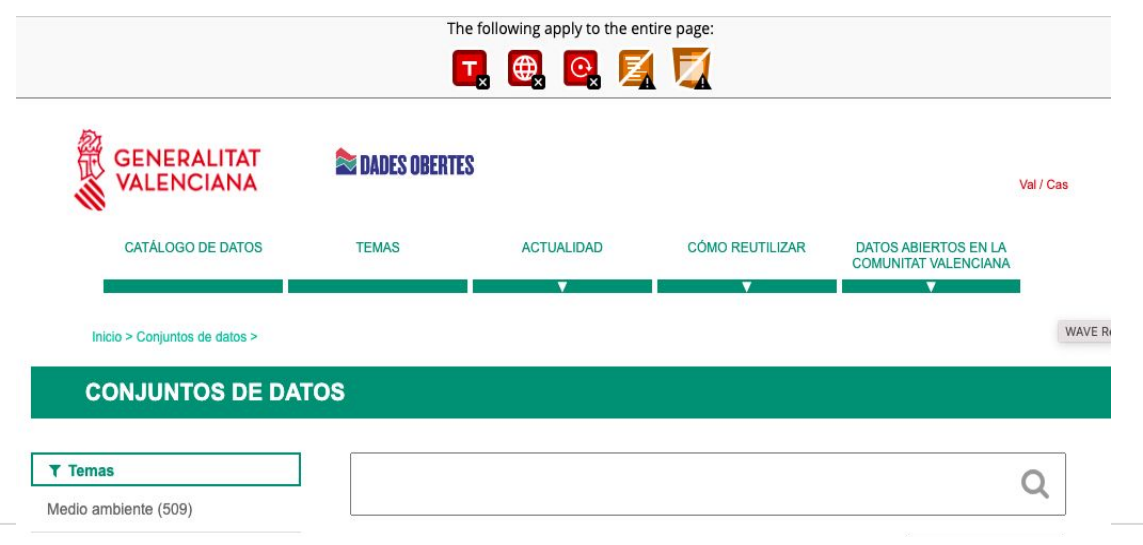

## **ANÁLISIS CON WAVE - DADES / TEMAS**

● La página presenta siete **errores** vinculados al **contraste excesivamente bajo entre el texto y los colores de fondo** (Criterio [1.4.3](https://www.w3.org/TR/WCAG21/#contrast-minimum))**. Se señalan** los elementos del menú.

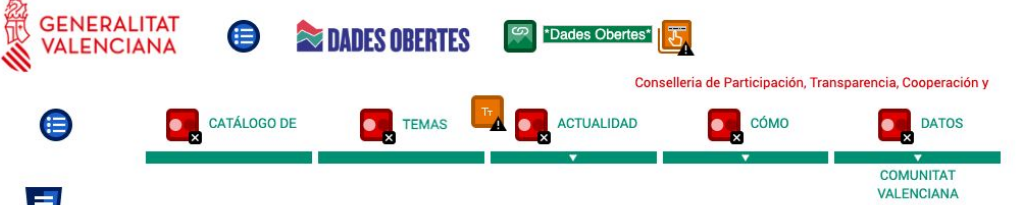

● Presenta 31 alertas vinculados a **enlaces y textos alternativos redundantes** (Criterio [1.3.1,](https://www.w3.org/TR/WCAG21/#info-and-relationships) [2.4.6](https://www.w3.org/TR/WCAG21/#headings-and-labels), [3.3.2\)](https://www.w3.org/TR/WCAG21/#labels-or-instructions), así como **tamaños de textos pequeños**.

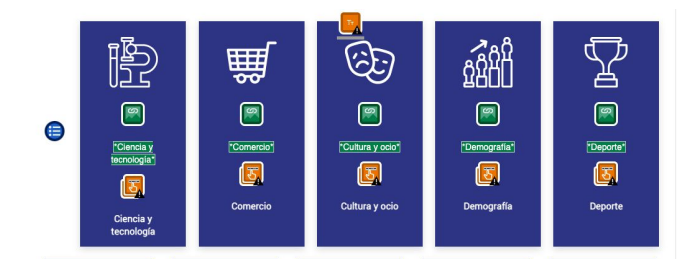

## **ANÁLISIS CON WAVE - DADES / ÍNDICES DE CONTENIDO**

● Se identifican numerosos **errores de contraste** vinculados a los rótulos del menú principal así como a los de las **migas de pan**. (Criterio: [1.4.3](https://www.w3.org/TR/WCAG21/#contrast-minimum))

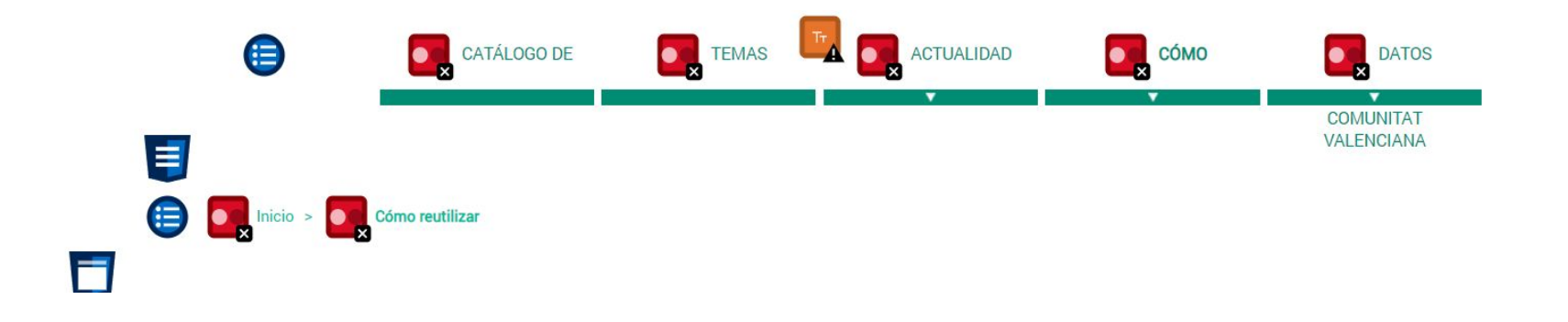

## **ANÁLISIS CON WAVE - DADES / ÍNDICES DE ENLACES A CONTENIDO (1)**

- Las páginas de enlaces a contenido presentan **errores** vinculados al **contraste excesivamente bajo entre el texto y los colores de fondo** (Criterio [1.4.3\)](https://www.w3.org/TR/WCAG21/#contrast-minimum)**. Se señalan** los elementos del menú y rótulos.
- La página [¿que se hace con datos abiertos?](https://portaldadesobertes.gva.es/es/que-es-fa-amb-les-dades-obertes) presenta 31 **alertas** vinculados a **enlaces y textos alternativos redundantes** (Criterio [1.3.1,](https://www.w3.org/TR/WCAG21/#info-and-relationships) [2.4.6](https://www.w3.org/TR/WCAG21/#headings-and-labels), [3.3.2\)](https://www.w3.org/TR/WCAG21/#labels-or-instructions), así como **tamaños de textos pequeños**.

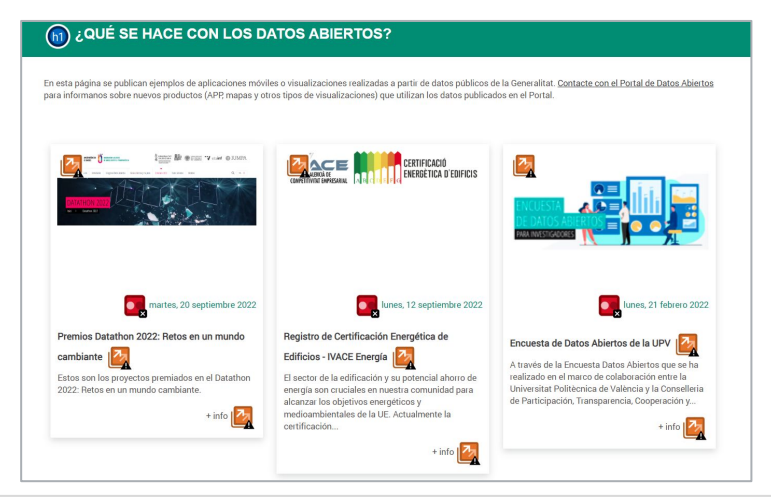

# **ANÁLISIS CON WAVE - DADES / ÍNDICES DE ENLACES A CONTENIDO (2)**

- La página [Comunidad abierta](https://portaldadesobertes.gva.es/es/comunitat-oberta) presenta como **error 15 enlaces sin contenido de texto** (alternativo, o atributo vacío) (Criterio [1.1.1](https://www.w3.org/TR/WCAG21/#non-text-content), [2.4.4\)](https://www.w3.org/TR/WCAG21/#link-purpose-in-context).
- La misma página presenta 15 alertas vinculadas a **enlaces y textos alternativos redundantes** (Criterio [1.3.1,](https://www.w3.org/TR/WCAG21/#info-and-relationships) [2.4.6](https://www.w3.org/TR/WCAG21/#headings-and-labels), [3.3.2\)](https://www.w3.org/TR/WCAG21/#labels-or-instructions), así como **tamaños de textos pequeños**.

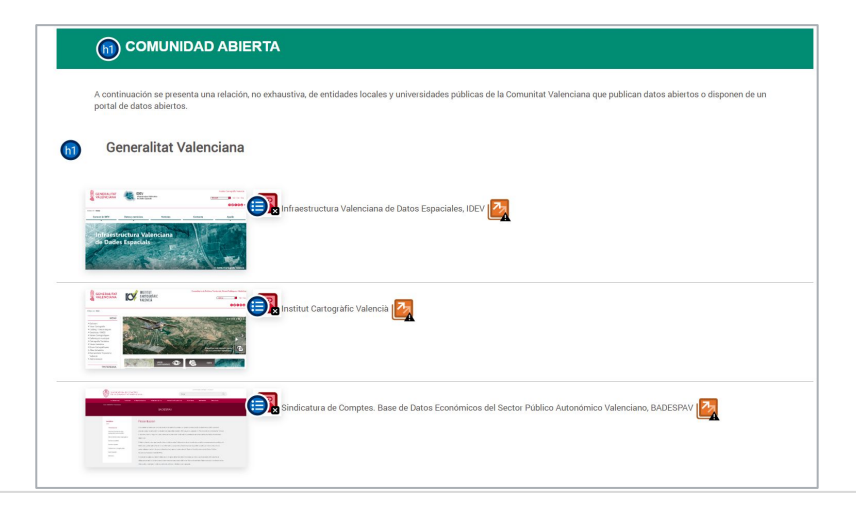

## **ANÁLISIS CON WAVE - DADES / INFORMACIÓN (1)**

● Se identifican numerosos **errores de contraste** vinculados a los rótulos del menú principal así como a los de las **migas de pan**. (Criterio: [1.4.3](https://www.w3.org/TR/WCAG21/#contrast-minimum))

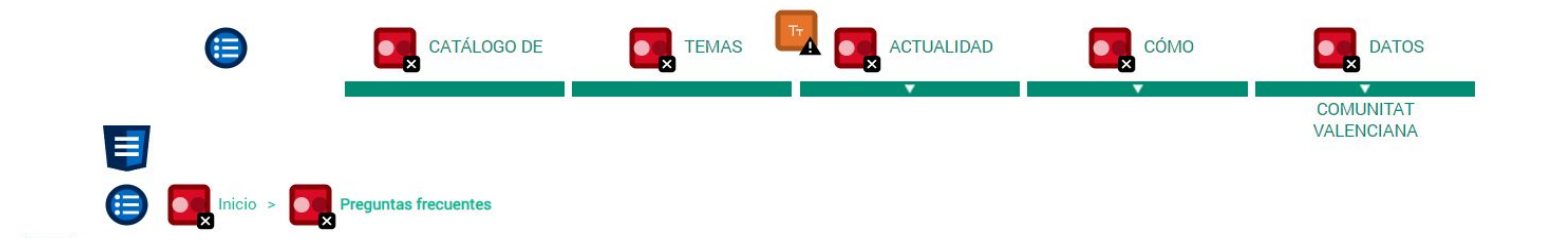

## **ANÁLISIS CON WAVE - DADES / INFORMACIÓN (2)**

- La página de [Estadísticas de datos](https://portaldadesobertes.gva.es/es/estadistiques) presenta seis errores en **enlaces sin contenido de texto** (Criterio  $1.1.1, 2.4.4$  $1.1.1, 2.4.4$ .
- El menú de esta página **no contiene los elementos de menú necesarios.** Se señalan dos errores que pueden provocar errores en la navegación con asistentes de accesibilidad (Criterio [2.1.1,](https://www.w3.org/TR/WCAG21/#keyboard) [4.1.2\)](https://www.w3.org/TR/WCAG21/#name-role-value)

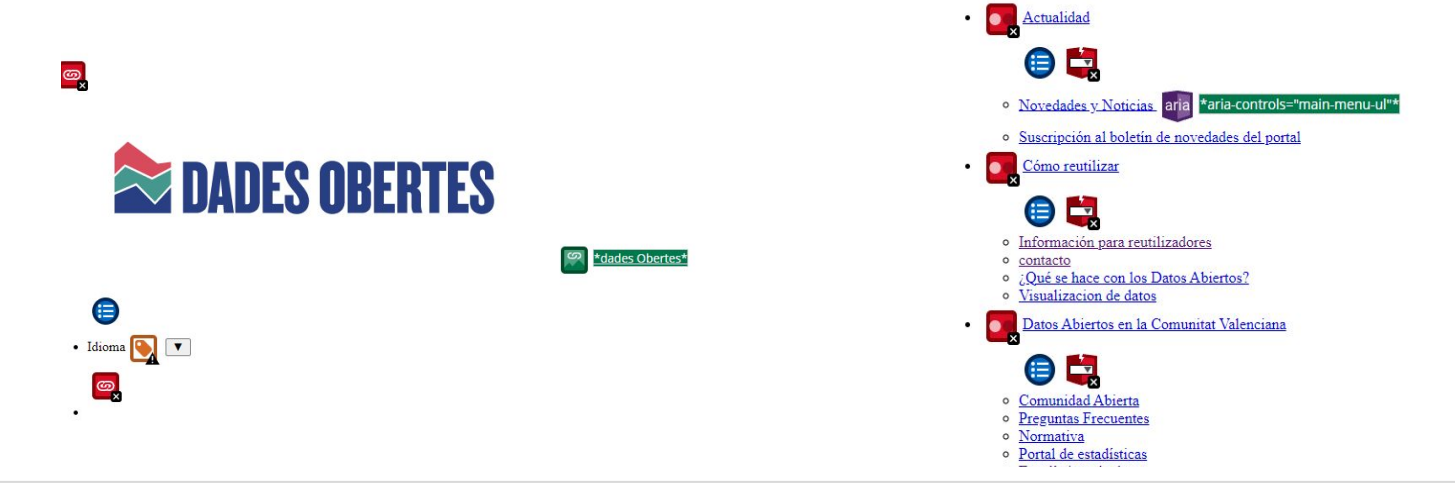

## **ANÁLISIS CON WAVE - DADES / INPUT DE DATOS**

- Se identifican numerosos **errores de contraste** vinculados a los rótulos del menú principal así como a los de las **migas de pan**. (Criterio: [1.4.3](https://www.w3.org/TR/WCAG21/#contrast-minimum))
- Las páginas *[contacto](https://portaldadesobertes.gva.es/es/contacte)* y alta en boletín presentan un error vinculado a un **control de formulario que no tiene una etiqueta correspondiente**. (Criterio [3.3.2,](https://www.w3.org/TR/WCAG21/#labels-or-instructions) [2.4.6](https://www.w3.org/TR/WCAG21/#headings-and-labels), [1.3.1,](https://www.w3.org/TR/WCAG21/#info-and-relationships) [1.1.1](https://www.w3.org/TR/WCAG21/#non-text-content))

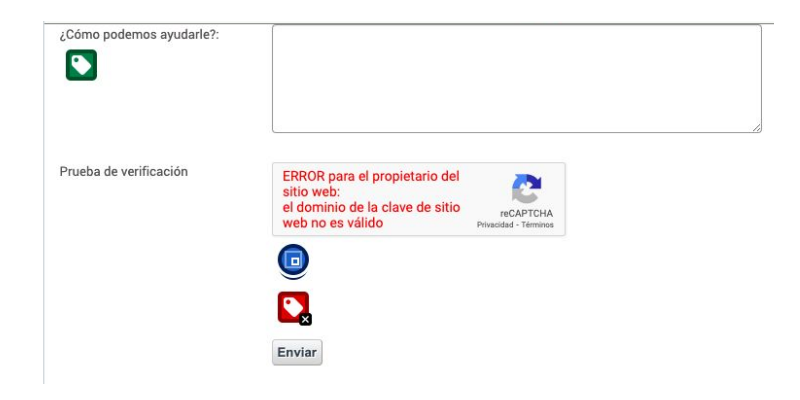

## **ANÁLISIS CON LECTORES DE PANTALLA. VOICEOVER, CHROMEVOX**

Para la realización de este análisis se van a utilizar dos lectores de pantalla, VoiceOver y la extensión para Chrome, ChromeVox.

VoiceOver es la tecnología de lectura de pantalla integrada en el sistema operativo Mac OS X. VoiceOver permite a los usuarios con discapacidades visuales controlar el ordenador mediante un nutrido conjunto de gestos y comandos de teclado.

ChromeVox: es el complemento que se instala en el navegador web Chrome para que al desplazarnos por una página web nos verbalice su contenido.

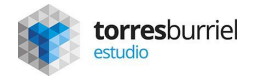

#### **ANÁLISIS CON VOICEOVER - GVA / HOME**

- En general, VoiceOver realiza una **lectura correcta de la página.** En algunas zonas de la pantalla se escucha **información codificada no relevante para los usuarios** como el literal "Portlet sin título".
- Frente a algunos enlaces situados bajo el banner correctamente etiquetados, otros **enlaces no presentan título en la etiqueta**, por lo que VoiceOver no hace una correcta lectura indicando **sólo el número del enlace** sin que el usuario pueda saber el destino del enlace.

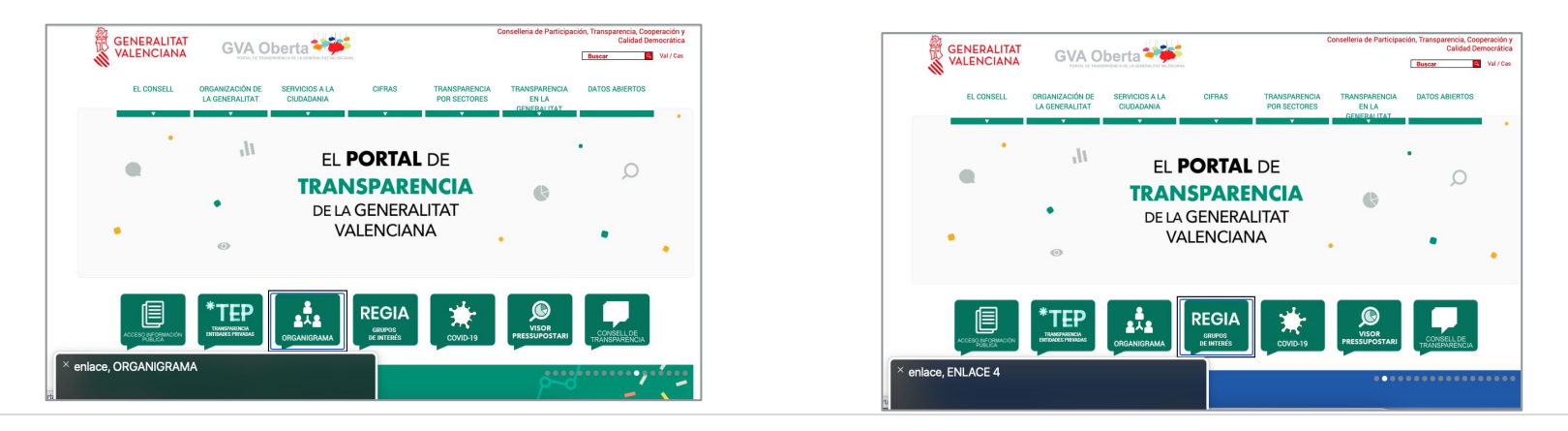

## **ANÁLISIS CON VOICEOVER - GVA / ÍNDICE DE CONTENIDOS**

● En general, VoiceOver realiza una **lectura correcta de la página**. En algunas zonas de la pantalla se escucha **información codificada no relevante** para los usuarios como el literal "Portlet sin título"

## **ANÁLISIS CON VOICEOVER - GVA / ÍNDICE DE ENLACES EXTERNOS**

● En general, VoiceOver realiza una **lectura correcta de la página**. En algunas zonas de la pantalla se escucha **información codificada no relevante** para los usuarios como el literal "Portlet sin título"

## **ANÁLISIS CON VOICEOVER - GVA / INFORMACIÓN**

**En las imágenes que no tienen el atributo "alt" VoiceOver no realiza ninguna lectura. Representa un problema cuando esas imágenes son enlaces** como en la página del [Organigrama](https://gvaoberta.gva.es/es/organigrama-x-legislatura).

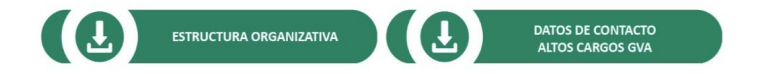

● En la página de [Estadísticas,](https://gvaoberta.gva.es/es/estadistiques-gva-oberta) VoiceOver **no puede leer correctamente los enlaces** a los resúmenes de años anteriores, en lugar de ello lee series alfanuméricas en cada una de las tarjetas de enlace.

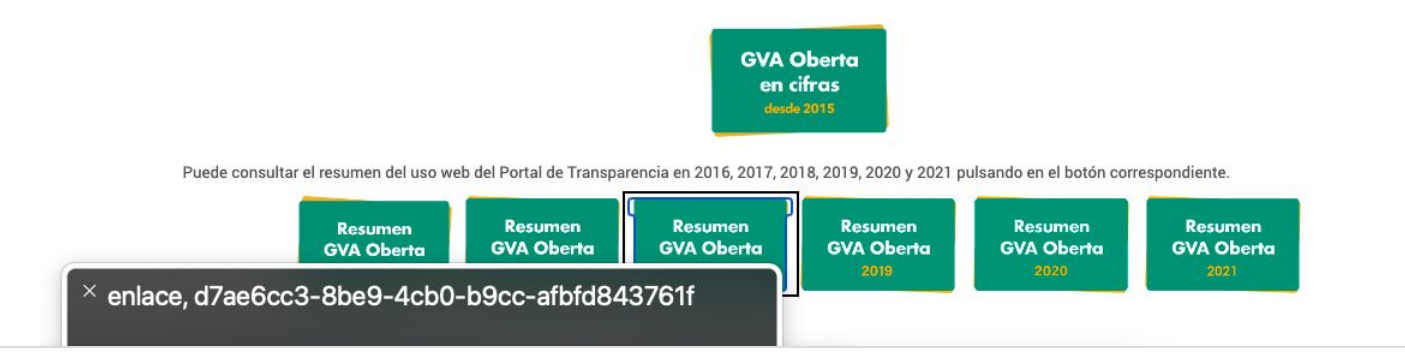

#### **ANÁLISIS CON VOICEOVER - GVA / BUSCADORES, INPUT DATOS**

● En general, VoiceOver realiza una **lectura correcta de las páginas.** En algunas zonas de la pantalla se escucha **información codificada no relevante** para los usuarios como el literal "Portlet sin título"

#### **ANÁLISIS CON VOICEOVER - DADES / HOME**

- En general, VoiceOver realiza una **lectura correcta de la página.** En algunas zonas de la pantalla se escucha **información codificada no relevante para los usuarios** como el literal "Portlet sin título" o "Lista 1 item". También lee el literal "banner", no visible, sobre los logos de la página.
- VoiceOver **no indica que son desplegables todos los elementos del menú** que tienen subniveles. En las tarjetas de temas, lee doble texto por la **redundancia en algunos de sus atributos**.

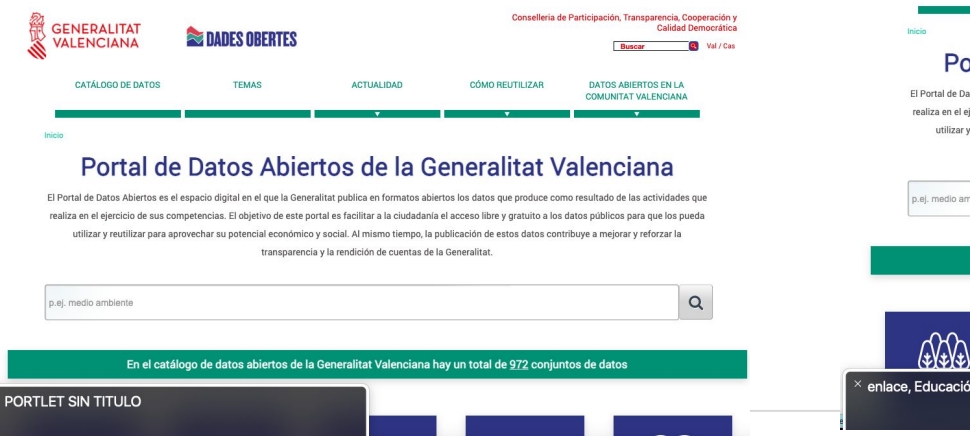

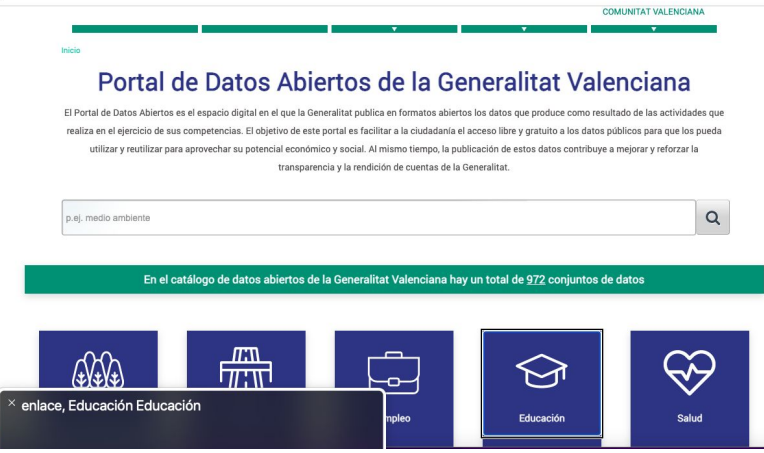

## **ANÁLISIS CON VOICEOVER - DADES / CATÁLOGO DE DATOS**

- En general, VoiceOver realiza una **lectura correcta de la página.** En algunas zonas de la pantalla se escucha **información confusa** como en el logo de "Generalitat Valenciana" que lo lee como "enlace, es" o el elemento botón como "grupo".
- Se muestra un **problema de jerarquía** al leer primero el listado de resultados de la búsqueda anteponiendo el tipo de dato a su descripción **y posteriormente lee los filtros aplicables a la búsqueda**.

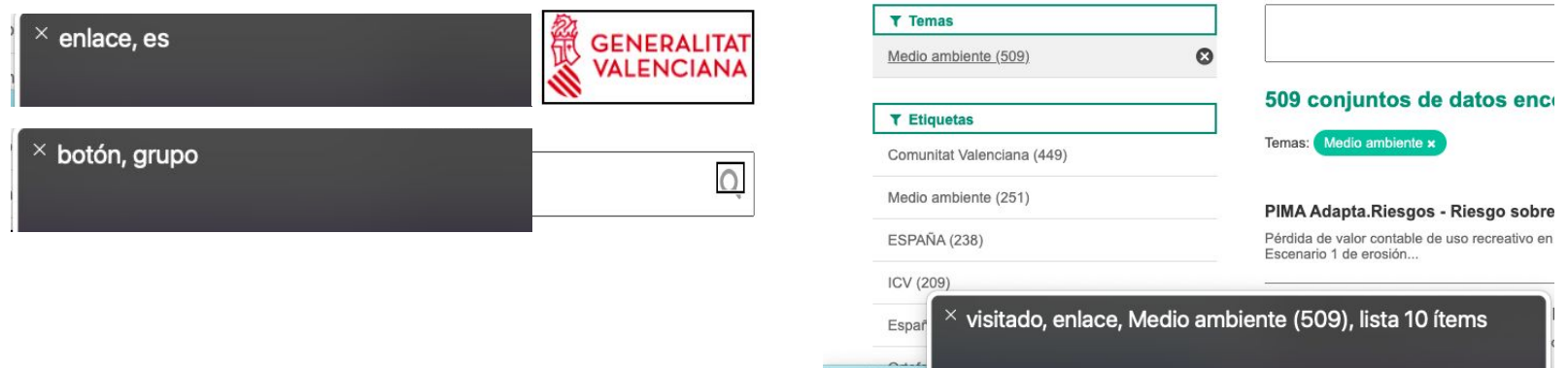

### **ANÁLISIS CON VOICEOVER - DADES / TEMAS**

- **●** En general, VoiceOver realiza una **lectura correcta de la página.** En algunas zonas de la pantalla se escucha **información codificada no relevante para los usuarios** como el literal "banner", no visible, sobre los logos de la página. No lee o reconoce el logo de Dades Obertes, a la altura de la cabecera
- En las tarjetas de temas, lee doble texto por la **redundancia en algunos de sus atributos**.

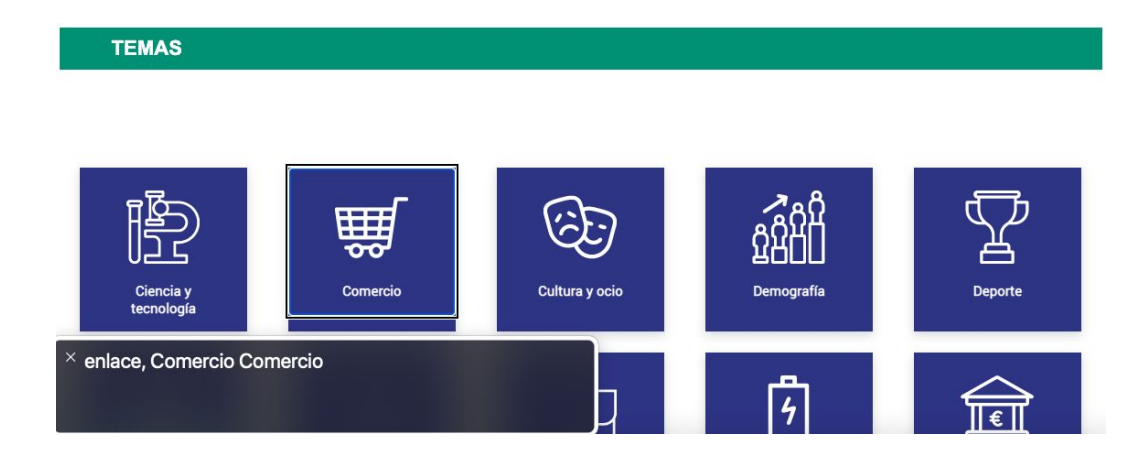

## **ANÁLISIS CON VOICEOVER - DADES / ÍNDICE DE CONTENIDOS**

● En general, VoiceOver realiza una **lectura correcta de la página**. En algunas zonas de la pantalla se escucha **información codificada no relevante** para los usuarios como el literal "Portlet sin título"

## **ANÁLISIS CON VOICEOVER - DADES / ÍNDICES DE ENLACE A CONTENIDO**

- En general, VoiceOver realiza una **lectura correcta de las páginas**. En algunas zonas de la pantalla se escucha **información codificada no relevante** para los usuarios como el literal "Portlet sin título".
- En las tarjetas de contenido, **lee doble texto en los títulos**.

## **ANÁLISIS CON VOICEOVER - DADES / INFORMACIÓN (1)**

- En general, VoiceOver realiza una **lectura correcta de las páginas de información**. En algunas zonas de la pantalla se escucha **información codificada no relevante** para los usuarios como el literal "Portlet sin título" o el literal "banner", no visible.
- **●** La página de [Preguntas frecuentes](https://portaldadesobertes.gva.es/es/preguntes-frequents1), la **lee de principio a fin de forma duplicada**.
- En la página de **Estadísticas hace alguna lectura confusa** de los datos numéricos como en conjunto de datos donde lee primero 1201 elementos, y luego 1,2k o en las descripciones de los gráficos.

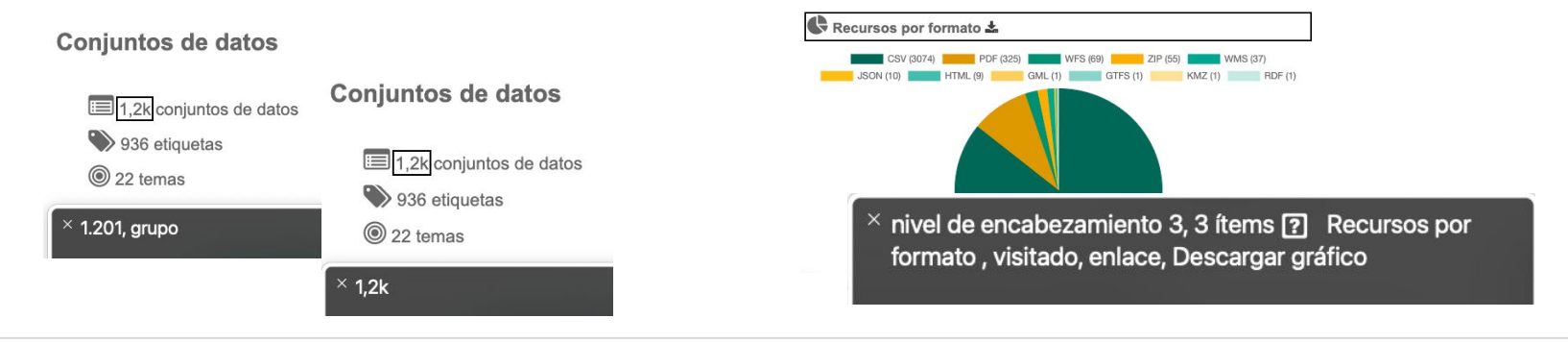

## **ANÁLISIS CON VOICEOVER - DADES / INFORMACIÓN (2)**

En la página *Información para reutilizadores* cuando presenta enlaces dentro de un párrafo en algunas ocasiones **lee todo el contenido textual de forma duplicada**.

La mayoría de los métodos se pueden llamar también directamente por URL añadiendo los parámetros que sean necesarios. En la llamada a estos métodos se puede incluir el parámetro callback para que la respuesta se devuelva en formato JSONP para su posterior uso con Javascript.

#### API de gestión del catálogo

Esta es la API que ofrece el aplicativo CKAN para gestionar el catálogo de datasets. Podemos acceder a esta API a través de la URI https://dadesobertes.gva.es/api/3/action/ añadiendo el nombre del método al que queremos acceder.

Mediante esta API se puede acceder a la misma información que está accesible en el portal de Dades Obertes de la Generalitat. Es decir, puede ser de utilidad para un usuario para conocer la información que se encuentra disponible en el portal: recursos, datasets, etiquetas, temas, etc.

Algunos ejemplos de métodos que se pueden utilizar con esta API son los siguientes:

current\_package\_list\_with\_resources: devuelve un listado de todos los datasets actuales con sus recursos

 $\times$  Esta es la API que ofrece el aplicativo CKAN para gestionar el catálogo de datasets. Podemos acceder a esta API a través de la URL https://dadesobertes.gva.es/

#### **ANÁLISIS CON VOICEOVER - DADES / INPUT DE DATOS.**

● En general, VoiceOver realiza una **lectura correcta de la página**. En algunas zonas de la pantalla se escucha **información codificada no relevante** para los usuarios como el literal "Portlet sin título"

#### **ANÁLISIS CON CHROMEVOX - GVA / HOME**

- En general, ChromeVox realiza una **lectura correcta de la página.** En algunas zonas de la pantalla se escucha **información codificada no relevante** para los usuarios como el literal "Portlet sin título".
- Frente a algunos enlaces situados bajo el banner correctamente etiquetados, otros **enlaces no presentan título en la etiqueta**, por lo que ChromeVox no hace una correcta lectura indicando **sólo el número del enlace** sin que el usuario pueda saber el destino del enlace.

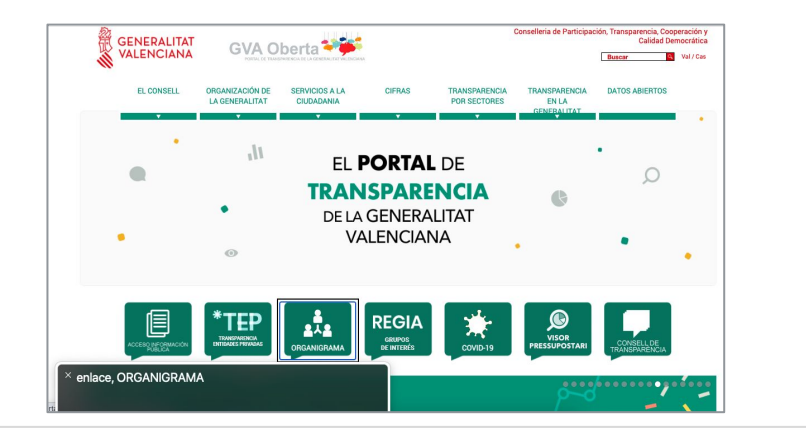

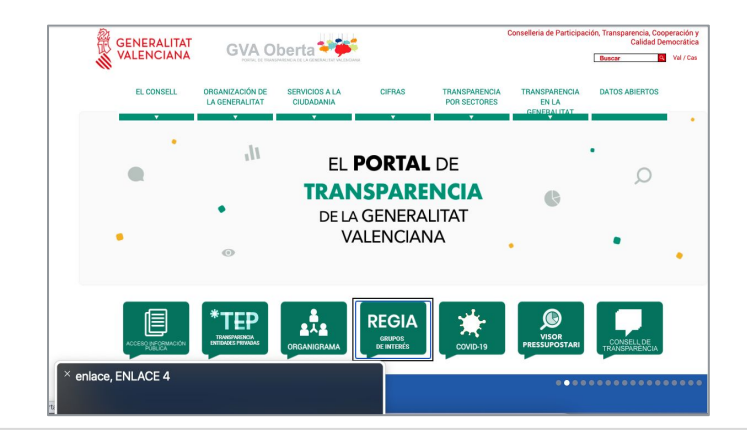

## **ANÁLISIS CON CHROMEVOX - GVA / ÍNDICE DE CONTENIDOS**

● En general, ChromeVox realiza una **lectura correcta de la página.** En algunas zonas de la pantalla se escucha **información codificada no relevante** para los usuarios como el literal "Portlet sin título".

# **ANÁLISIS CON CHROMEVOX - GVA / ÍNDICE DE ENLACES EXTERNOS**

● En general, ChromeVox realiza una **lectura correcta de la página.** En algunas zonas de la pantalla se escucha **información codificada no relevante** para los usuarios como el literal "Portlet sin título".

## **ANÁLISIS CON CHROMEVOX - GVA / INFORMACIÓN**

● Como ocurre con VoiceOver, **en las imágenes que no tienen el atributo "alt" ChromeVox no realiza ninguna lectura.** Esta circunstancia representa un **problema cuando esas imágenes son enlaces**  como ocurre en la zona inferior de la página del Organigrama.

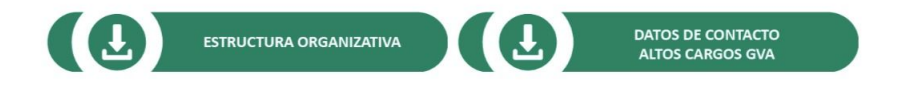

#### **ANÁLISIS CON CHROMEVOX - GVA / BUSCADORES, INPUT DATOS**

En las páginas de **buscador de contratos y de [subvenciones](https://gvaoberta.gva.es/es/buscador-de-subvencions)**, ChromeVox realiza una **lectura** automática **correcta** del contenido de la página **excepto en los formularios de los buscadores**. Para que el lector de pantalla realice la lectura correcta **es necesario que el usuario sitúe el ratón o el cursor sobre cada una de las cajas del formulario**.

#### **ANÁLISIS CON CHROMEVOX - DADES / HOME**

- En general, ChromeVox realiza una **lectura correcta de la página.** En algunas zonas de la pantalla se escucha **información codificada no relevante** para los usuarios como el literal "Portlet sin título".
- Cuando ChromeVox lee el **botón buscar** indica "Editar texto, tiene clave de acceso 2"
- Como ocurre con VoiceOver, presenta lectura de algunos elementos con **texto redundante** en las tarjetas de Temas entre otros campos.

#### **ANÁLISIS CON CHROMEVOX - DADES / CATÁLOGO DE DATOS**

- En general, ChromeVox realiza una **lectura correcta de la página.** En algunas zonas de la pantalla se escucha **información codificada no relevante** para los usuarios como el literal "Banner".
- **No reconoce el buscador** (campo y botón). Se muestra un **problema de jerarquía** al leer primero el listado de resultados de la búsqueda anteponiendo el tipo de dato a su descripción **y posteriormente lee los filtros aplicables a la búsqueda**.

#### **ANÁLISIS CON CHROMEVOX - DADES / TEMAS**

- En general, ChromeVox realiza una **lectura correcta de la página.** En algunas zonas de la pantalla se escucha **información codificada no relevante** para los usuarios como el literal "Portlet sin título".
- **●** En las tarjetas de temas, **lee doble texto** por la **redundancia en algunos de sus atributos**.

## **ANÁLISIS CON CHROMEVOX - ÍNDICES**

● En general, ChromeVox realiza una **lectura correcta de las páginas.** En algunas zonas de la pantalla se escucha **información codificada no relevante** para los usuarios como el literal "Portlet sin título".

## **ANÁLISIS CON CHROMEVOX - DADES / INFORMACIÓN**

- En general, ChromeVox realiza una **lectura correcta de la página.** En algunas zonas de la pantalla se escucha **información codificada no relevante** para los usuarios como el literal "Portlet sin título".
- En la página de [estadísticas](https://portaldadesobertes.gva.es/es/estadistiques) **no identifica elementos** de tipo imágen/gráfico, sólo lee sus encabezados y no cuenta los ítems/elementos que contiene esa sección.
- La **lectura se interrumpe** en la mitad de la página de Información de [reutilizadores](https://portaldadesobertes.gva.es/es/informacio-per-a-reutilitzadors).

#### **ANÁLISIS CON CHROMEVOX - DADES / INPUT DATOS**

- En general, ChromeVox realiza una **lectura correcta de las páginas.** En algunas zonas de la pantalla se escucha **información codificada no relevante** para los usuarios como el literal "Portlet sin título".
- **● No lee un campo del captcha** dentro del grupo de Prueba de verificación. Tampoco lee la primera opción de la lista desplegable de Motivo para la página de Contacto.

#### **ANÁLISIS CON NAVEGADOR SOLO TEXTO. LYNX**

Con los navegadores de texto se puede comprobar si el contenido de la página está bien estructurado y en su correcto orden de lectura y que toda la información ofrecida en un navegador visual también está disponible en uno de texto.

Si una página web no es accesible con un navegador de texto es muy probable que tampoco lo sea con otros agentes de usuario o productos de apoyo.

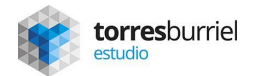

## **ANÁLISIS CON LYNX - GVA / HOME (1)**

- Se observan **problemas de jerarquía**, Lynx presenta los **enlaces a redes sociales en la cabecera** y en el footer de forma duplicada.
- Se muestra el enlace **Carpeta ciudadana** no funcional.

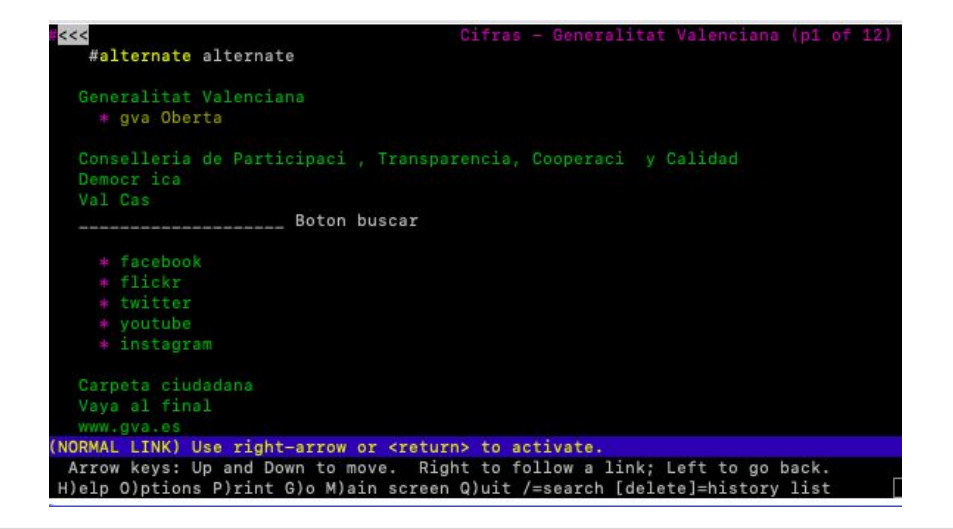

## **ANÁLISIS CON LYNX - GVA / HOME (2)**

De igual forma que ocurre con los lectores de pantalla (VoiceOver y ChromeVox), el navegador de texto Lynx presenta los elementos situados inmediatamente tras el primer banner como una **lista de siete enlaces** en los que **sólo dos presentan literal descriptivo (ORGANIGRAMA, Covid-19). El texto de enlaces solo muestra el literal "Enlace" y número**.

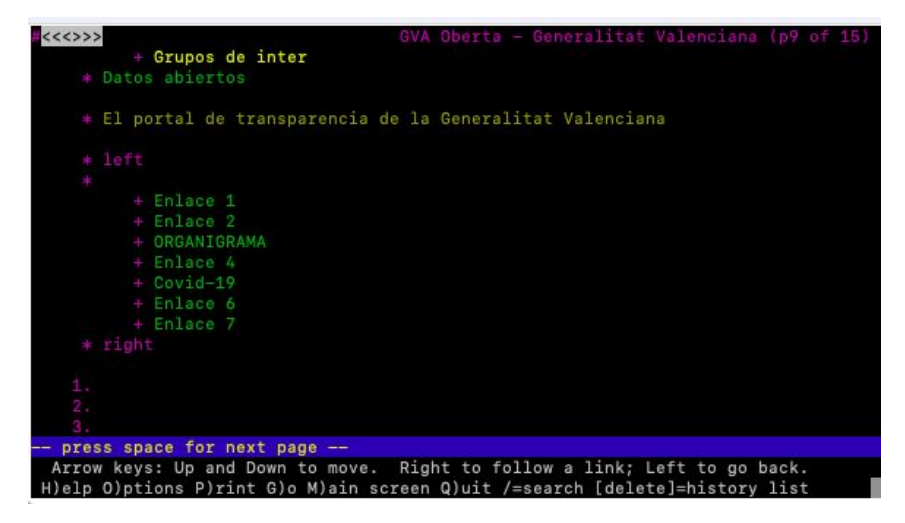

## **ANÁLISIS CON LYNX - GVA / HOME (3)**

● El navegador de texto muestra los **dos buscadores, el primero enlaza a Google**. El navegador interno solo se muestra en la versión móvil de la página no en navegadores de escritorio.

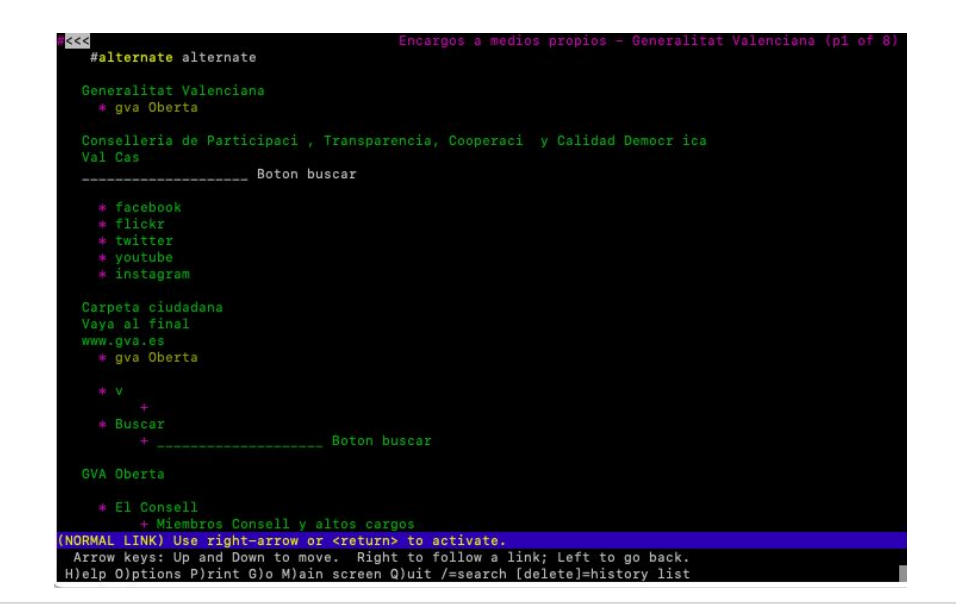

## **ANÁLISIS CON LYNX - GVA / INFORMACIÓN (1)**

En la página de **Organigrama, Lynx** no presenta los enlaces correspondientes a las imágenes sin **atributo "alt"** de la zona inferior a la **estructura organizativa y los datos de contacto de altos** cargos GVA.

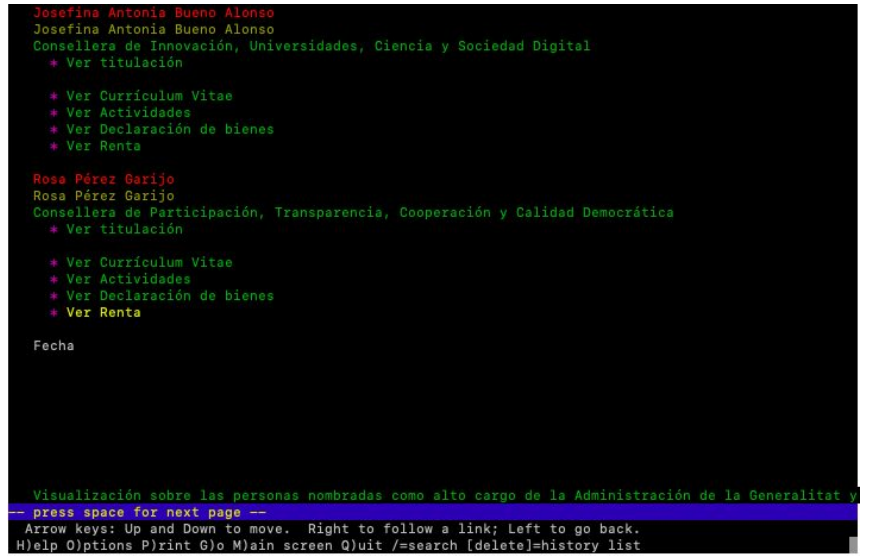

## **ANÁLISIS CON LYNX - GVA / INFORMACIÓN (2)**

En la página de **Estadísticas, Linx no muestra los enlaces** que permiten consultar el resumen del uso web del Portal de Transparencia en 2016, 2017, 2018, 2019, 2020 y 2021 al no aparecer enlazados los botones correspondientes.

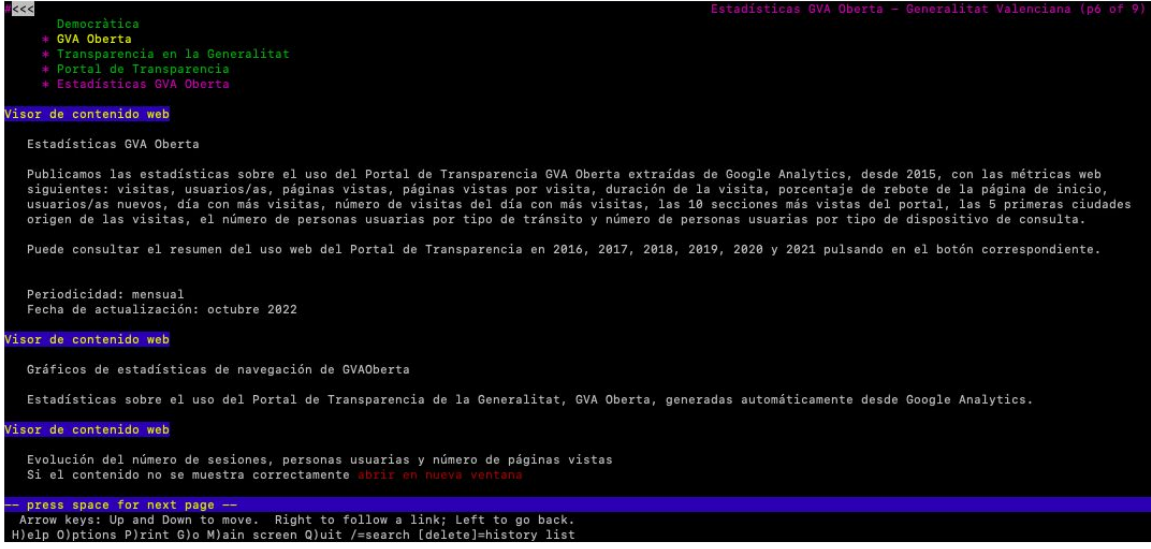

## **ANÁLISIS CON LYNX - GVA / BUSCADORES, INPUT DATOS**

● En el navegador de texto Lynx la página del [buscador de contratos](https://gvaoberta.gva.es/es/registre-oficial-contractes-gva) **el formulario no está operativo** y no funciona el enlace "abrir en nueva ventana".

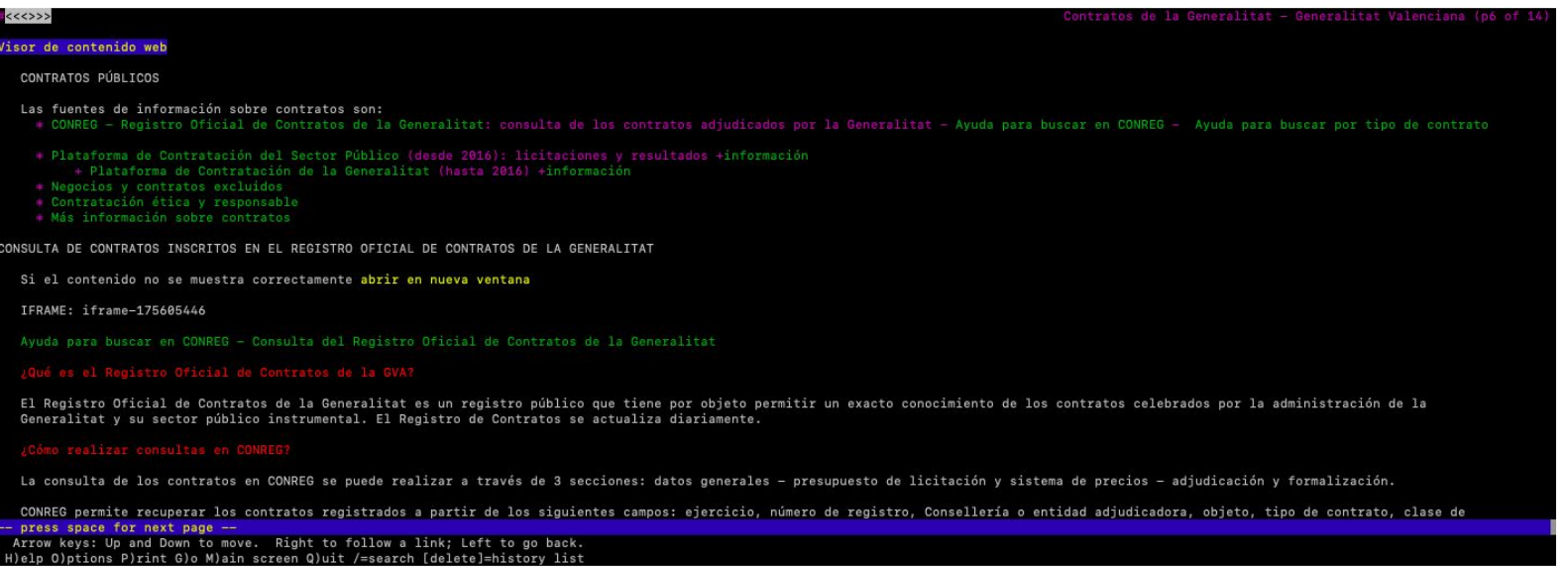
## **ANÁLISIS CON LYNX - DADES / HOME**

- Se observan **problemas de jerarquía**, Lynx presenta los **enlaces a redes sociales en la cabecera** y en el footer de forma duplicada.
- Se muestra el enlace a dos buscadores y el enlace a una **Carpeta ciudadana** no funcional.

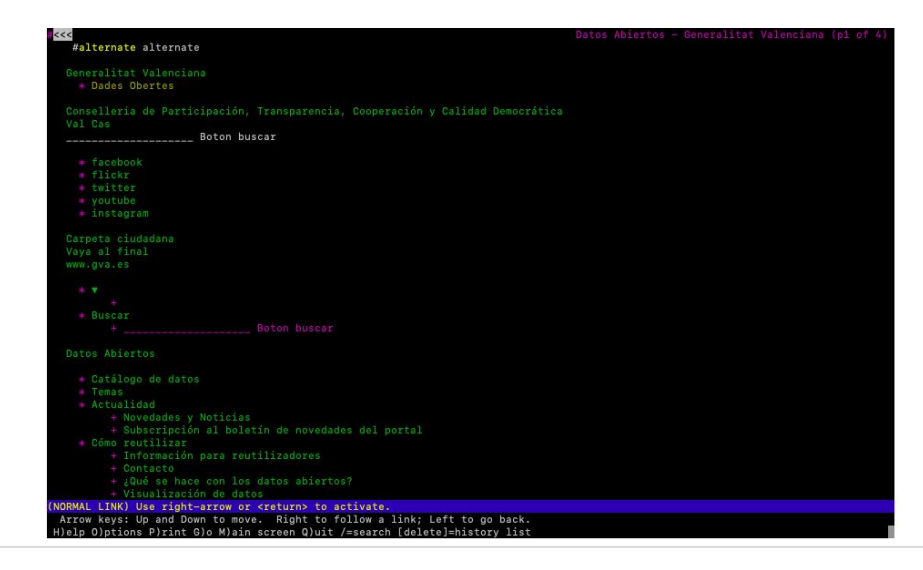

# **ANÁLISIS CON LYNX - DADES / CATÁLOGO DE DATOS**

Se observan problemas de jerarquía en la página de [catálogo de datos](https://portaldadesobertes.gva.es/es/cataleg-de-dades), Lynx presenta los filtros por debajo de los resultados.

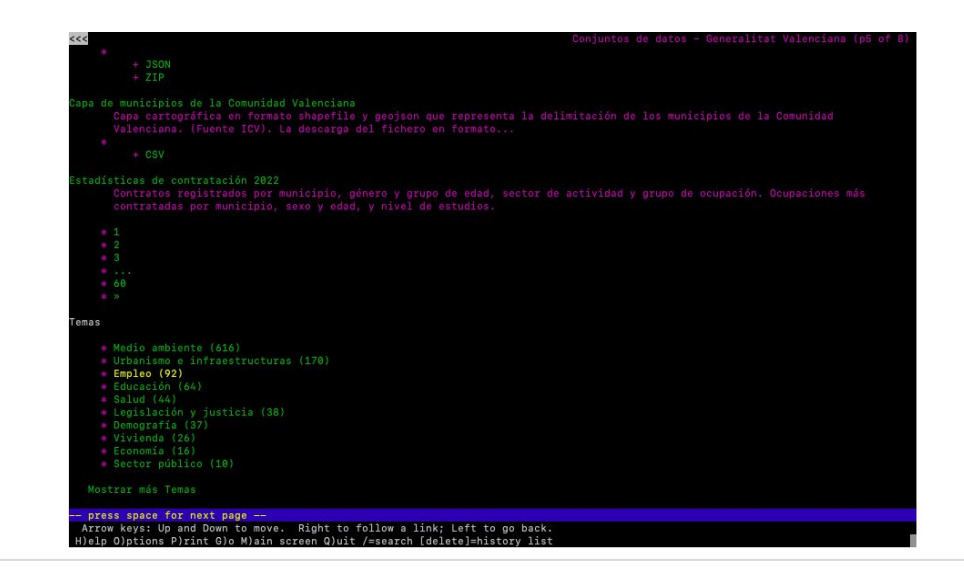

## **ANÁLISIS CON LYNX - DADES / TEMAS**

● En la página de [Temas](https://portaldadesobertes.gva.es/es/temes) se muestran duplicados los enlaces

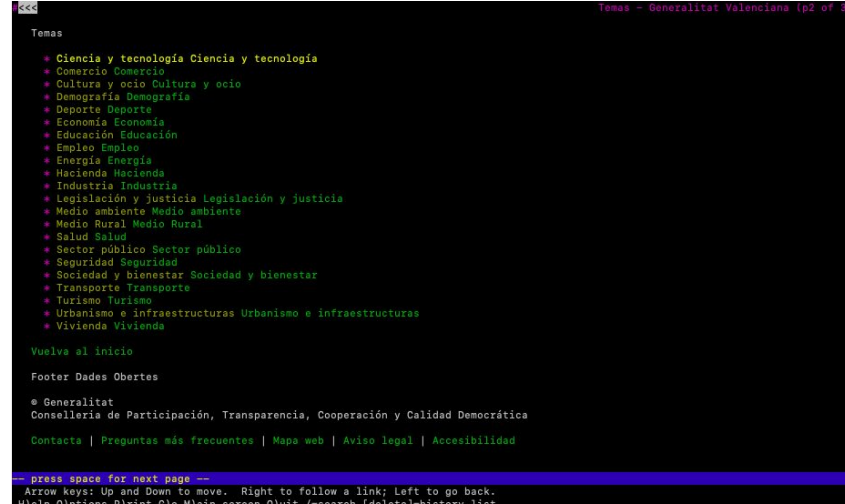

# **ANÁLISIS CON LYNX - DADES / ÍNDICE DE ENLACES A CONTENIDO**

● En la página [¿que se hace con los datos abiertos?](https://portaldadesobertes.gva.es/es/cataleg-federat) Se muestra **tres veces la misma fecha** con diversos formatos en cada uno de los resúmenes de contenidos.

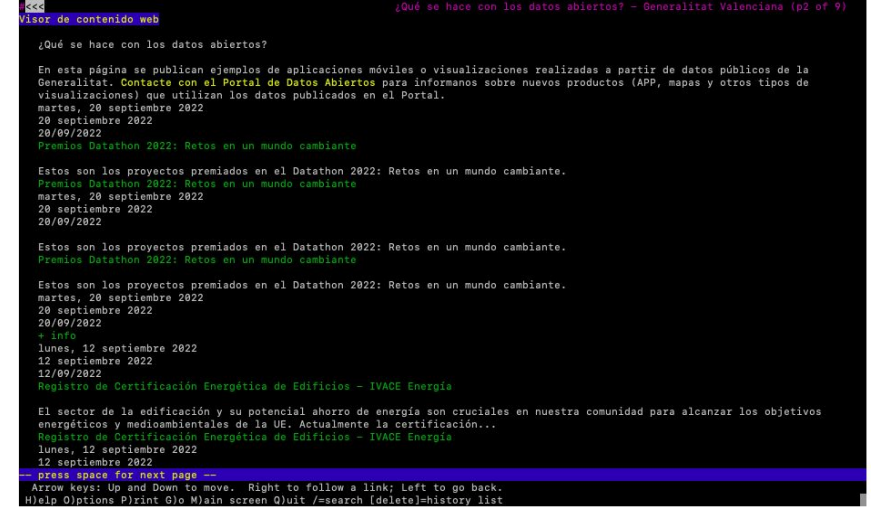

#### **CONTACTO**

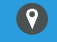

Carrera de San Jerónimo 44 4ºB 28014 Madrid Don Jaime I, 5, 3ª Planta. 50003 Zaragoza

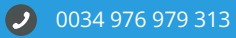

estudio@torresburriel.com  $\bullet$ 

### **SÍGUENOS EN**

 $\bullet$ facebook.com/UXTBE

 $\bullet$ @uxTBE

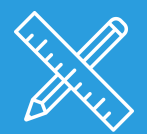

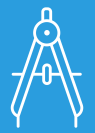

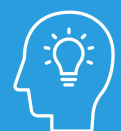

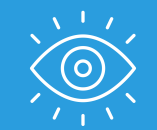

#### **HACEMOS HACEMOS HACEMOS HACEMOS DISEÑO. CONSULTORÍA. FORMACIÓN. TESTING.**

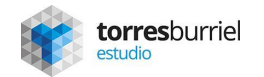

AUDITORíA DE ACCESIBILIDAD -Examen preliminar 77